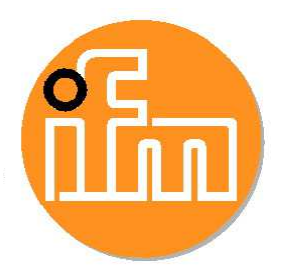

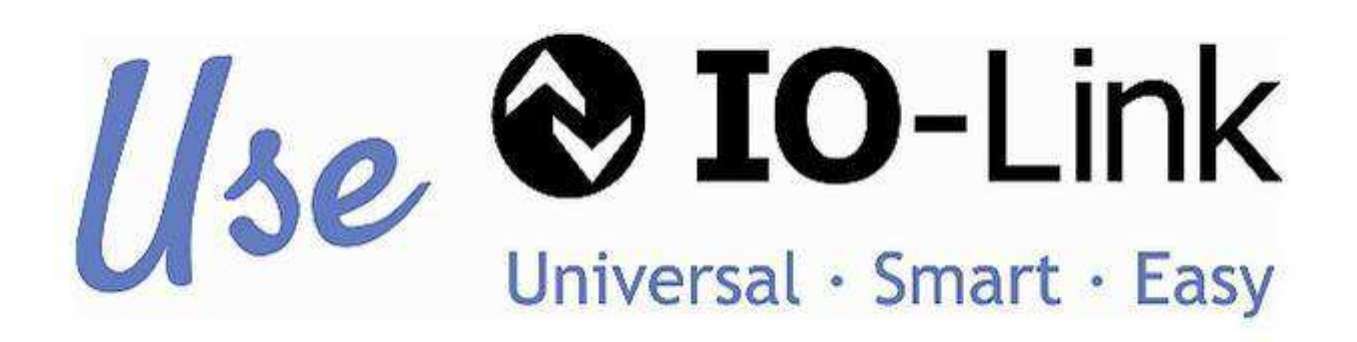

# **IO-Link Systembeschreibung Technologie und Anwendung**

**Vorteile IO-Link** 

### Inhaltsverzeichnis

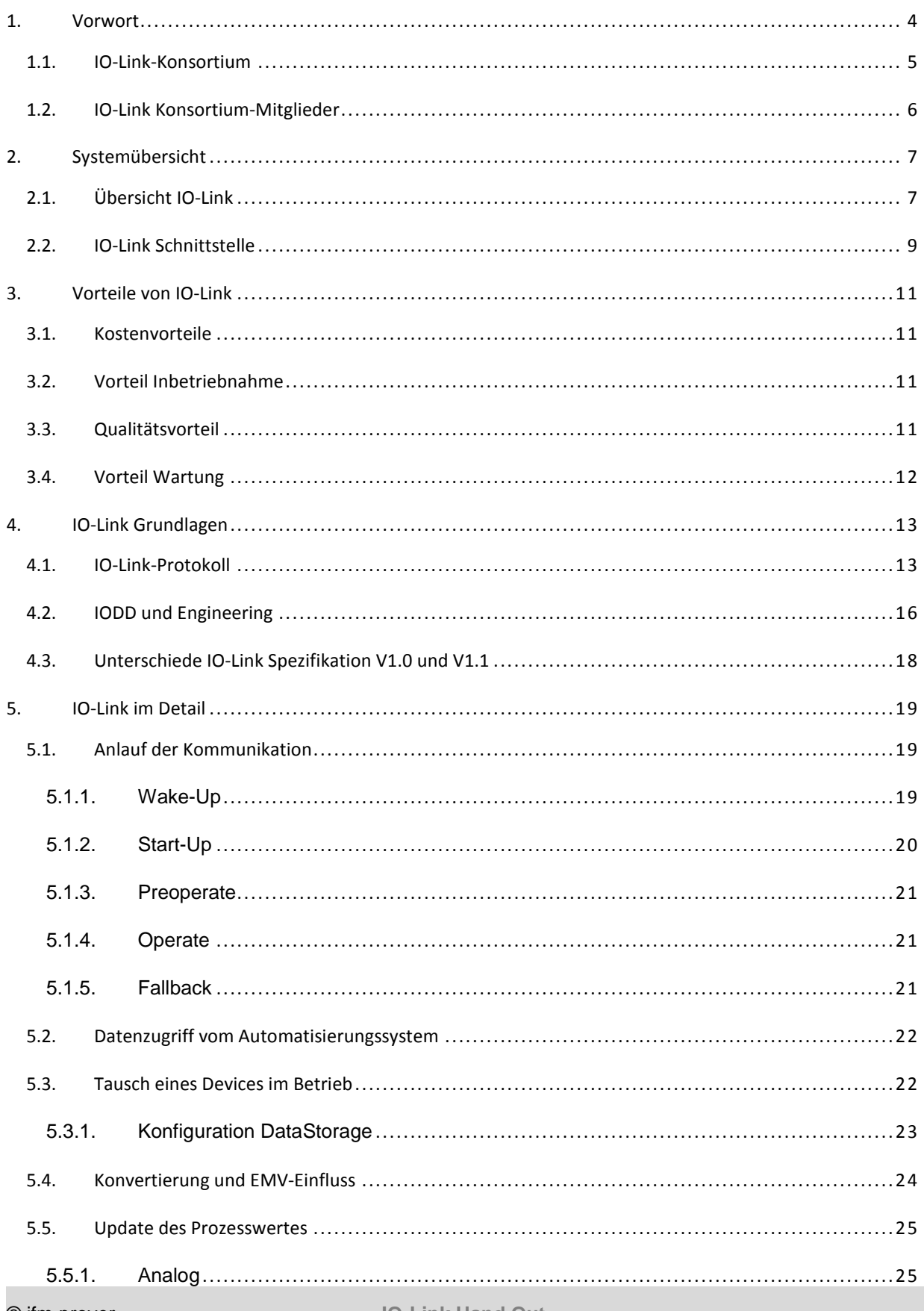

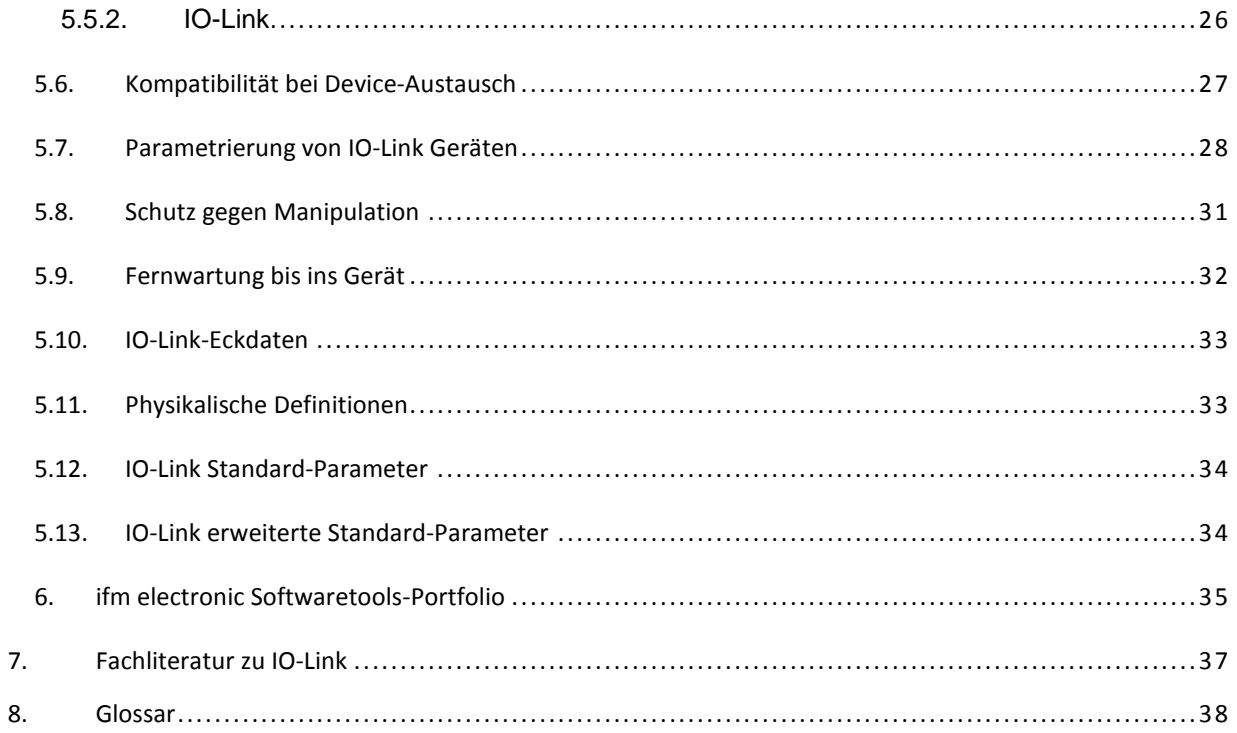

### **1. Vorwort**

IO-Link ist eine weltweit standardisierte I/O-Technologie (IEC 61131-9), um mit Sensoren und auch Aktoren zu kommunizieren. Die IO-Link Firmengemeinschaft hat zum Ziel, IO-Link als Technologie zu entwickeln und zu vermarkten.

Um die Leistungsfähigkeit moderner Sensoren und Aktoren besser ausschöpfen und damit Maschinen und Anlagen produktiver betreiben zu können, ist eine durchgängige Kommunikation bis in die unterste Feldebene erforderlich. Mit IO-Link haben führende Automatisierungshersteller einen Standard geschaffen, der das Problem der "letzten Meile" löst.

In allen industriellen Bereichen werden Maschinen und Anlagen stetig optimiert, um ihre Produktivität über den gesamten Lebenszyklus zu verbessern. Neben einer Verringerung des Total Cost of Ownership (TCO) tragen die Erhöhung des Outputs und der Verfügbarkeit zur Steigerung der Wettbewerbsfähigkeit bei. Aufgrund flexiblerer Anpassung an unterschiedliche Anforderungen und Umgebungsbedingungen und schnellerer Umrüstung trotz umfangreicher Parametrierungsdaten, erhöht sich die Komplexität der Maschinen. Je mehr Funktionalitäten diese bieten, desto mehr Informationen müssen über alle Unternehmensebenen ausgetauscht werden. Vor diesem Hintergrund nimmt auch der Kommunikationsbedarf mit den Sensoren und Aktoren zu, da hier eine direkte Prozess-Schnittstelle liegt.

Über die bisher in der Sensor-/Aktorebene verwendeten Standard-Schnittstellen lassen sich neben dem eigentlichen Prozesswert keine weitergehenden Daten austauschen. Sensoren und Aktoren bedienen mit integrierter Intelligenz immer komplexere Funktionen, wobei die einfachen Schaltzustands- oder Messwert-Schnittstellen die Kommunikation beschränken und zu einem Informationsstau führen. Bei der gesamtheitlichen Betrachtung einer Maschine im Hinblick auf Optimierung sind jedoch alle Ebenen möglichst transparent miteinander zu vernetzen. Jede Komponente muss mit der für sie notwendigen Informationstiefe im gesamten Anlagenverbund abbildbar sein. Konkret heißt das für Sensoren und Aktoren, dass neben dem Prozess- auch Parameter- und Diagnosedaten ausgetauscht werden müssen.

In bisherigen Sensor-/Aktor-Installationen musste für jede Signalform eine spezialisierte und daher teure Baugruppe verwendet werden. Die heterogene Verdrahtung mit geschirmten Leitungen verursachen Kosten, wobei Analogsignale zumeist in schlechter Qualität übertragen wurden. Auch die Vernetzung der immer häufiger im Maschinenbau eingesetzten mechatronischen Einheiten erwies sich aufgrund der mannigfaltigen Schnittstellen als aufwendig. Alle relevanten Parameter mussten bei jeder Maschinen-Umrüstung manuell oder über ein separates Tool direkt an jedem Sensor oder Aktor eingestellt werden, was zu einer inkonsistenten Datenhaltung und zu langen Stillstandszeiten führte. Neben den aufwendigen Sicherungsund Dokumentationsmechanismen blieb die Angst vor Manipulationen, weil die Parameter oft direkt und ungesichert im Sensor oder Aktor gespeichert waren.

Da es keine durchgängige Kommunikation mit den überlagerten Ebenen gab, standen die Diagnosedaten der Sensoren und Aktoren nicht im Engineering-Tool zur Verfügung. Aufgrund ihrer exponierten Stellung im Prozess treten gerade bei diesen Komponenten mehr Fehler als beispielsweise bei E/A-Geräten, Antrieben oder Steuerungen auf. Fehlen jedoch Diagnose-Informationen gestaltet sich die Fehlersuche und Behebung oft schwierig und nimmt viel Zeit in Anspruch. Darüber hinaus lässt sich keine präventive Wartung zwecks Erhöhung der Maschinenverfügbarkeit durchführen.

Um die beschriebenen Schwächen zu beheben, haben führende Automatisierungshersteller mit IO-Link eine offene Schnittstelle zwischen Sensoren und Aktoren einerseits sowie I/O-Baugruppen andererseits definiert. Unter Beachtung des aktuellen Standards der I/O-Vernetzung über eine Punkt-zu-Punkt-Verbindung ist damit ein Kommunikationskanal zur durchgängigen Übertragung von Prozess-, Parameter- und Diagnosedaten geschaffen worden.

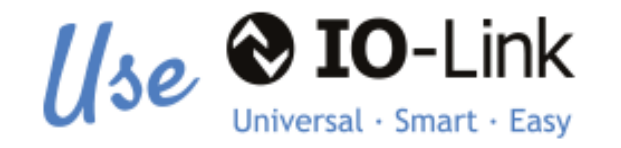

#### "Use" steht für "universal", "smart", "easy"

- **Universal** drückt aus, dass IO-Link universell einsetzbar ist, mit allen Bussystemen kooperiert und in jede Systemumgebung passt.
- **Smart** steht für durchgängige und intelligente Kommunikationslösungen, weil IO-Link die Voraussetzung für den Durchblick bis auf die Prozessebene schafft.
- **Easy** macht deutlich, dass IO-Link Prozesse, Vorgehensweisen und damit das Leben einfacher macht. Dies gilt für Installation, Parametrierung und Diagnose und nutzt allen, die mit Herstellung, Betrieb und Wartung einer Anlage zu tun haben.

### **1.1. IO-Link-Konsortium**

Die Firma ifm electronic gmbh ist Gründungsmitglied des IO-Link Konsortiums und ist vertreten in den folgenden Gremien:

- **Steering**
- Marketing
- IODD
- AS-i Arbeitskreis
- Kernteam
- Master Arbeitskreis
- Test Master Arbeitskreis
- Test Device Arbeitskreis
- Technologie Arbeitskreis
- Datenhaltung Arbeitskreis
- IEC-Support

Die Fa. ifm electronic hat maßgeblich an der Spezifikation von IO-Link 1.1 mitgearbeitet. Standardisierung der Master wurde von ifm electronic gmbh initiiert.

Weitere Informationen finden Sie auf der Homepage der Fa. ifm electronic:

http://www.ifm.com/ifmde/web/io-link\_0.htm

### **1.2. IO-Link Konsortium-Mitglieder**

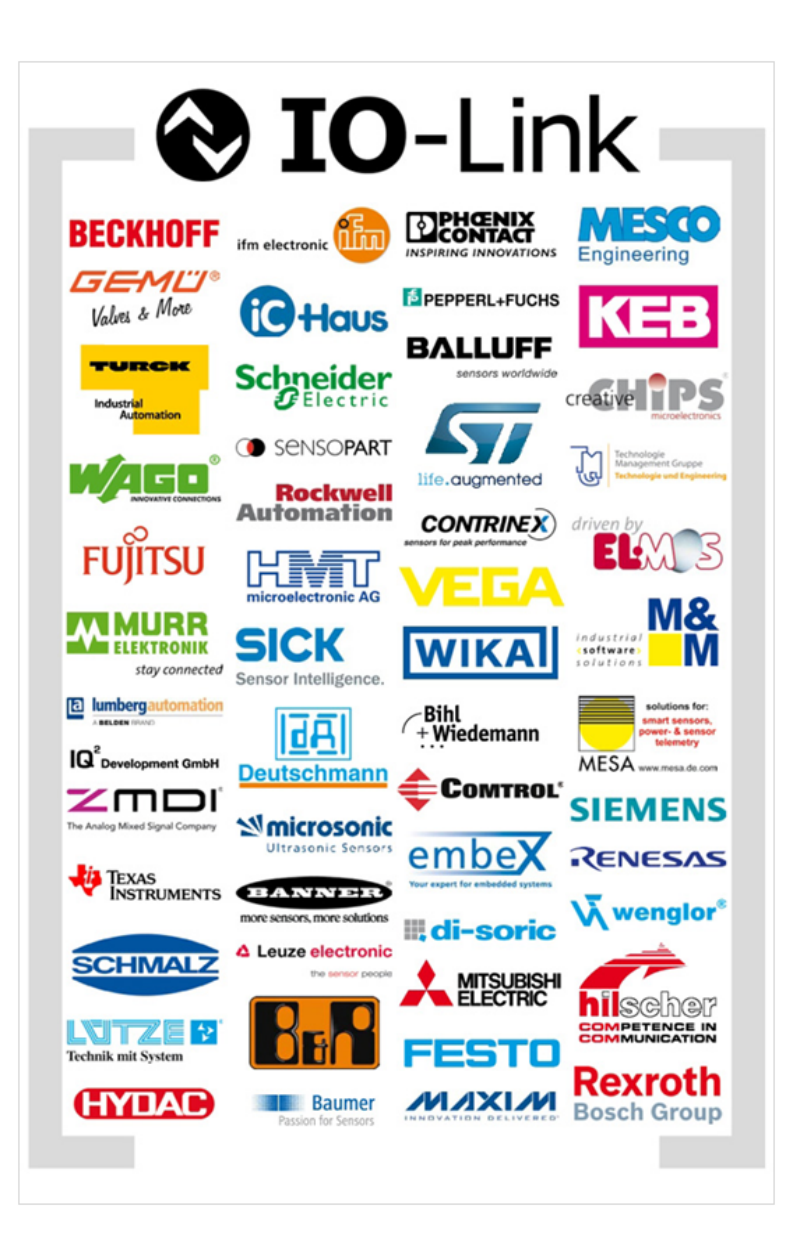

Aktuell umfasst das IO-Link Konsortium über 150 Mitgliedsfirmen

Alle großen Hersteller von Automatisierungssteuerungen unterstützen IO-Link.

### **Zusätzliche Informationen zu IO-Link:**

Im Internet finden Sie weitere Informationen zu IO-Link unter: http://www.io-link.com.

### **2. Systemübersicht**

### **2.1. Übersicht IO-Link**

#### **Komponenten**

Ein IO-Link System besteht grundsätzlich aus folgenden Komponenten:

- IO-Link Master
- IO-Link Device
- (z.B.: Sensoren, RFID-Reader, Ventile, Motorstarter, I/O-Module)
- Ungeschirmte 3- bzw. 4- oder 5-Leiter-Standardleitungen
- Engineeringtool zur Projektierung und Parametrierung von IO-Link

Abbildung 1 zeigt ein Beispiel für eine Anlagenarchitektur mit IO-Link.

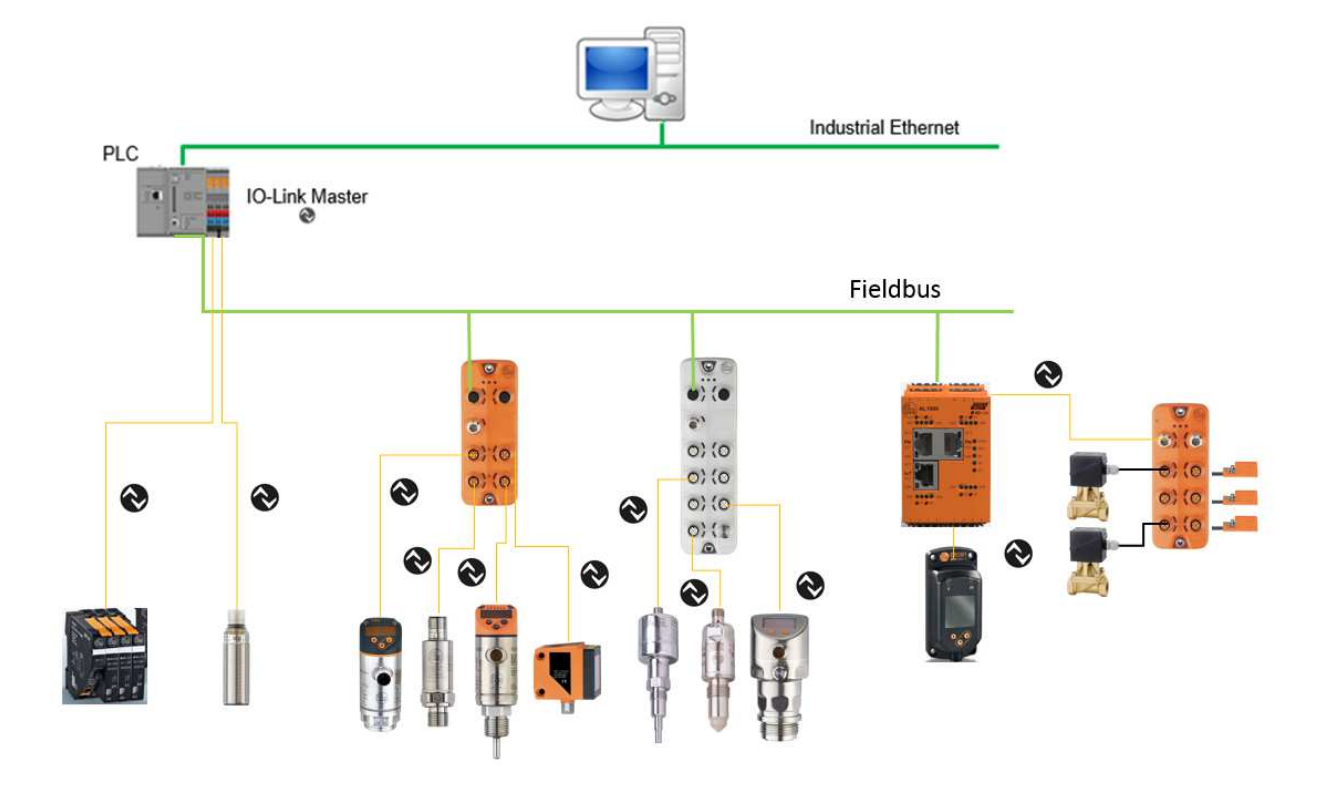

**Abb. 1: Beispiel Anlagenarchitektur mit IO-Link** 

Der IO-Link Master stellt die Verbindung zwischen den IO-Link Devices und dem Automatisierungssystem her. Als Bestandteil eines Peripheriesystems ist der IO-Link Master entweder im Schaltschrank oder als Remote-I/O, in Schutzart IP65/67, direkt im Feld installiert. Der IO-Link Master kommuniziert über verschiedene Feldbusse oder produktspezifische Rückwandbusse mit der Steuerung. Ein IO-Link Master kann mehrere IO-Link Ports (Kanäle) besitzen. An jedem Port ist ein IO-Link Device anschließbar.

Somit ist IO-Link eine Punkt-zu-Punkt-Kommunikation und kein Feldbus.

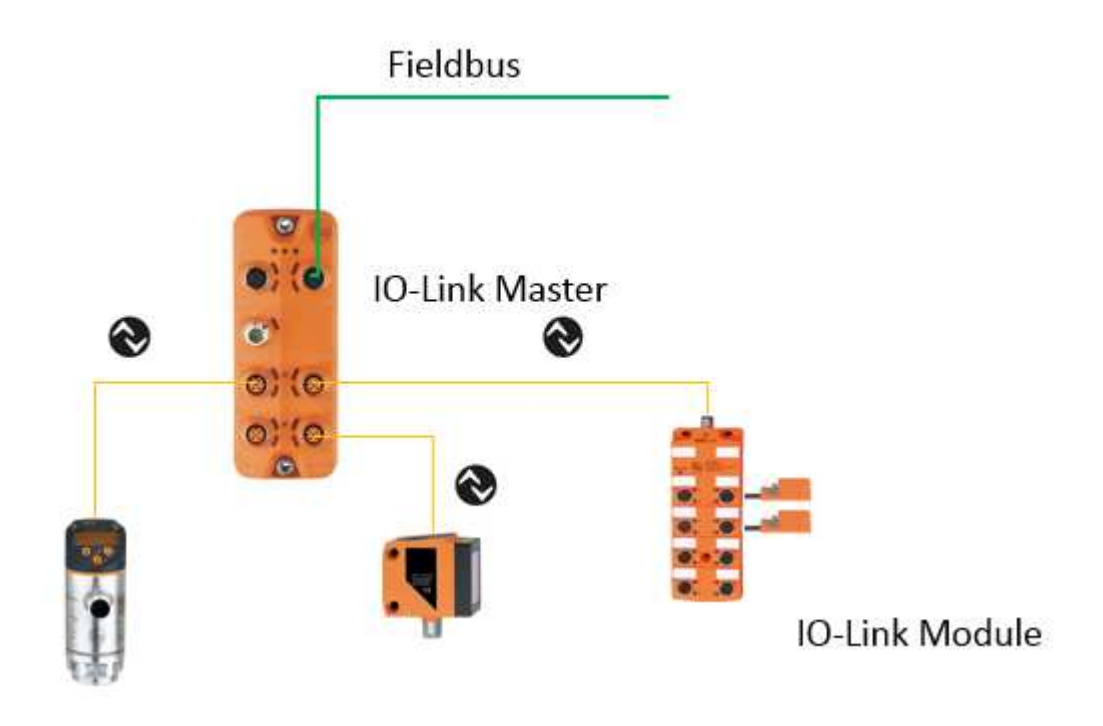

Die Anschlussbelegung ist laut IEC 60974-5-2 wie folgt spezifiziert:

- Pin 1: 24V
- Pin 3: 0V
- Pin 4: Schalt- und Kommunikationsleitung (C/Q)

Über diese 3 Pins wird neben der IO-Link Kommunikation auch eine Energieversorgung des Devices mit maximal 200 mA realisiert (s. Abb. 3)

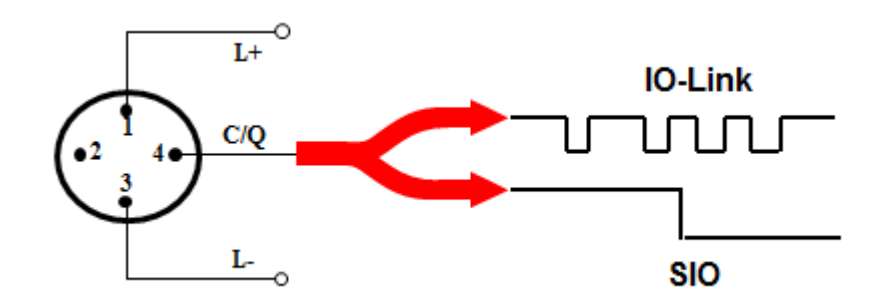

**Abb. 3: Anschlussbelegung IO-Link Device** 

### **2.2. IO-Link Schnittstelle**

#### **Porttypen**

In der Spezifikation für IO-Link Master werden zwei Typen von Ports unterschieden:

### **Port Class A (Typ A)**

Bei diesem Typ sind die Funktionen der Pins 2 und 5 nicht vorgegeben. Diese Funktionen definiert der Hersteller. Üblicherweise wird Pin 2 mit einem zusätzlichen Digitalkanal belegt.

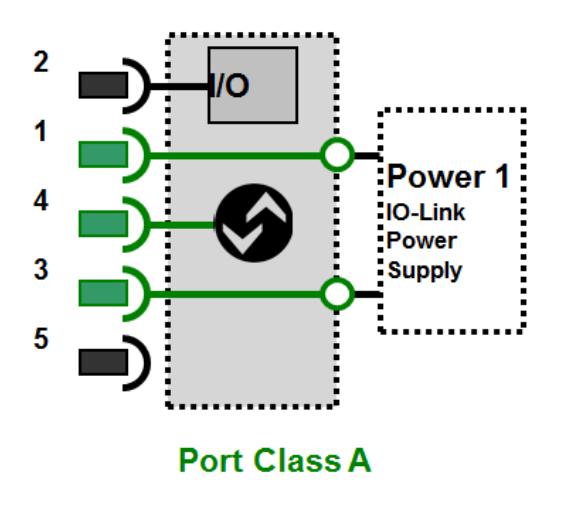

#### **Port Class B (Typ B)**

Dieser Typ bietet eine zusätzliche Versorgungsspannung und ist für den Anschluss von Devices geeignet, die einen erhöhten Strombedarf aufweisen. Hierbei wird über die Pins 2 und 5 eine zusätzliche (galvanisch getrennte) Versorgungsspannung bereitgestellt. Zur Nutzung dieser zusätzlichen Versorgungsspannung wird eine 5-Leiter-Standardleitung benötigt.

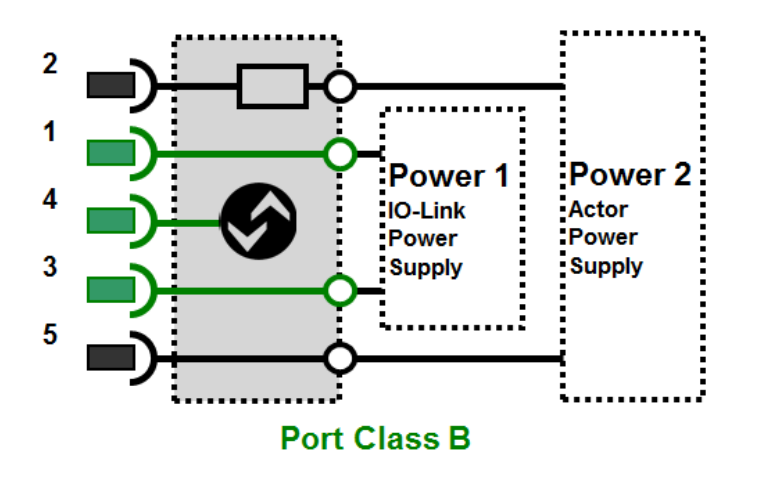

#### **Verbindungsleitung**

Die Verbindung der Devices mit dem Master wird über maximal 20 m lange, ungeschirmte 3- bzw. 4- oder 5-Leiter-Standardleitungen realisiert. Eine Schirmung oder die Beachtung spezifischer Richtlinien beim Verlegen der Leitungen sind nicht notwendig.

#### **Anschluss von Sensoren an Port Class B**

Grundsätzlich ist es möglich Sensoren auch an Ports Class B anzuschließen. Der IO-Link-Teil ist bei Class A und Class B gleich.

Zu beachten ist aber die unterschiedliche Belegung der Anschlüsse 2 und 5

Bei Sensoren = Class A ist der Pin 5 unbenutzt, während auf dem Pin 2 ein zusätzliches, digitales Schaltsignal ausgegeben werden kann.

Bei Aktuatoren = Class B werden Pin 2 und Pin 5 genutzt um die Lastspannung an das IO-Link Device zu übertragen.

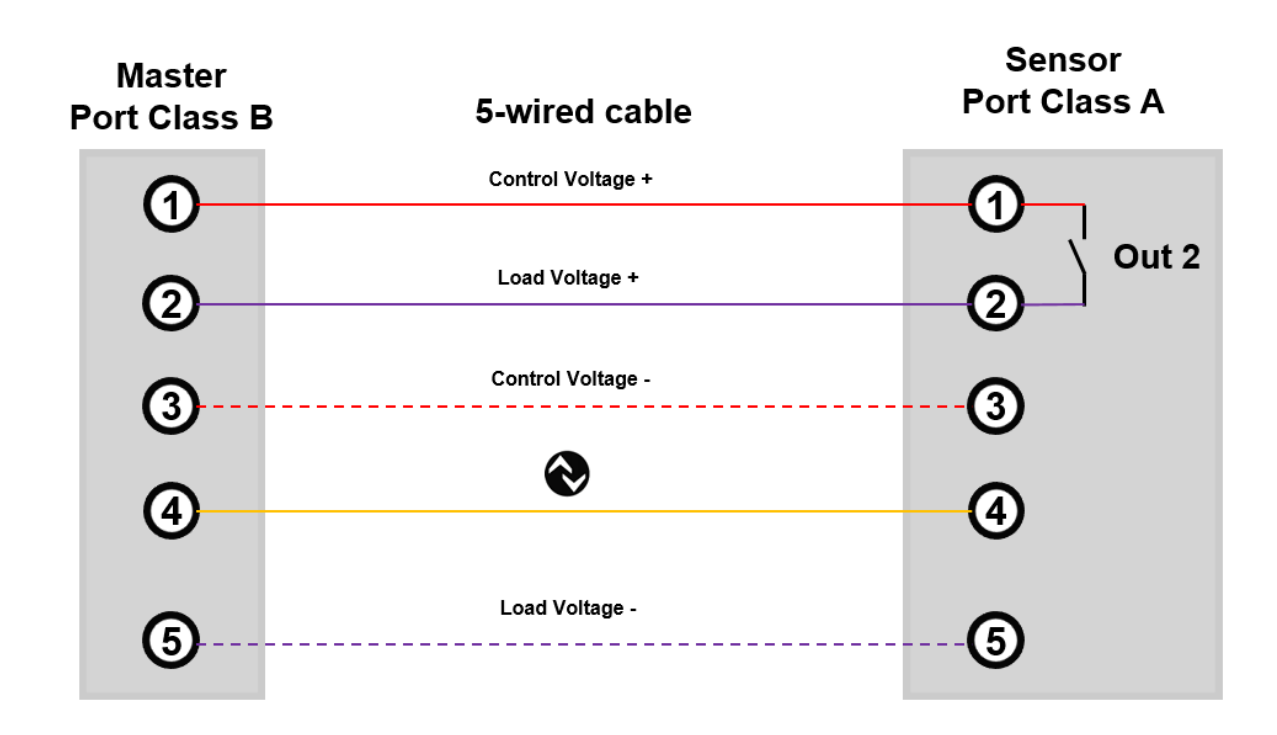

Wird wie in dem Schaubild oben ein Sensor an einen Masterport Class B angeschlossen, wird bei geschlossenem Schaltausgang Out 2 eine Verbindung zwischen Steuer- und Last-Spannung geschaffen.

Dies kann zu Kurzschlüssen und negativen Auswirkungen auf die Anlagensicherheit führen.

**Um Sensoren mit zwei Schaltausgängen an Master-Ports Class B sicher anzuschließen, können drei-adrige Kabel verwendet werden. Bei diesen ist die Verbindung über Pin 2 nicht belegt.** 

### **3. Vorteile von IO-Link**

### **3.1. Kostenvorteile**

- Herstellerübergreifender Standard: IO-Link Geräte anderer Hersteller können auf die gleiche Weise angebunden werden.
- Zwanzig Meter Leitungslänge problemlos möglich
- Nur ein Typ Ports für alle Arten von Endgeräten; → Einsparung von Kosten für Lagerhaltung
- Nicht nur Sensoren, sondern auch Aktoren können angeschlossen werden. Ein Feldbusknoten an der Maschine für Sensoren, Ventilinseln, Frequenzumformer usw. → Einsparung von Kosten für Hardware
- Binäre Eingänge z.B. Rückmeldungen von Ventilen können vor Ort auf Eingangsbaugruppen gesammelt und über einen IO-Link Port übertragen werden.
- Gleichzeitige Verfügbarkeit von binären und analogen Signalen
- Übertragung mehrerer Signale über eine Leitung (z.B. Strömungssensor: drei Prozesswerte und zwei Schaltpunkte).
- Kostenersparnis durch vorkonfektionierte Leitungen und geringere Lagerhaltung
- Nutzung der bestehenden Infrastruktur; vorhandene Leitungen können weiterverwendet werden.

### **3.2. Vorteil Inbetriebnahme**

- Verdrahtungsfehler vorbeugen und aufdecken
- Einbauort kann optimiert werden, Parametrierung remote vom Arbeitsplatz
- Speichern der Einstellungen und Übergabe an den Endkunden in elektronischer Form. Verzicht auf Beschilderung der Geräte, da die Einstellungen in elektronischer Form vorliegen.
- Parametrierung aller Geräte mit wenigen Mausklicks
- Inbetriebnahme mit Tools der Master-Hersteller z. B. Siemens PCT, Beckhoff **TwinCat**
- Punkt-zu-Punkt-Parametrierung

### **3.3. Qualitätsvorteil**

- Verfügbarkeit des Software- und Hardwarestandes in der Anlagendokumentation
- Identifikation aller IO-Link Devices in der Anlage mittels Seriennummer
- Höhere Prozessdatengenauigkeit durch digitale Übertragung. Dies reduziert D/A bzw. A/D Wandlungsverluste auf ein Minimum. Damit kann beispielsweise die hohe Genauigkeit einer Druckmesszelle nahezu verlustfrei von der Steuerung verarbeitet werden (siehe Punkt 4.3).
- Keine Beeinflussung des Signals durch EMV wie bei Analogsignalen (siehe Punkt 4.4)
- Verlegung des Kabels unkritisch, auch neben FU-Motorleitungen
- Logging der Parameteränderungen: MES Systeme loggen mit, wie und von wem ein Parameter geändert wurde.
- Speichern der Parameter in der Datenbank des MES
- Rezepturumschaltung: Einbindung von Sensorparametern in Aufträgen. Der Sensor wird nach Anforderungen des Produktes parametriert.
- Parametrierung am Gerät kann von Remote gesperrt werden (Parameter S-Loc). Trotzdem sind alle Parameter am Gerät ablesbar.

### **3.4. Vorteil Wartung**

- Automatische Datenhaltung der Parameter
- Usability: Einbindung der Endgeräte in das HMI, diese werden nach Werksstandard erstellt. Bediener und Instandhalter arbeiten in der gewohnten Umgebung.
- HMI und MES können Trendkurven aufzeichnen; aufgezeichnete Prozesswerte sind hilfreich bei Fehlersuche.
- Vorbeugende Wartung wird unterstützt durch Diagnoseinformationen des IO-Link Devices.
- Fernzugriff über die SPS auf die IO-Link Geräte. Verfügbarkeit aller Informationen vom Maschinen-Hersteller über das Internet bis in die Geräte in der Maschine.
- Einfacher Austausch des Gerätes und beschädigter Kabel ohne Verdrahtungsarbeiten.

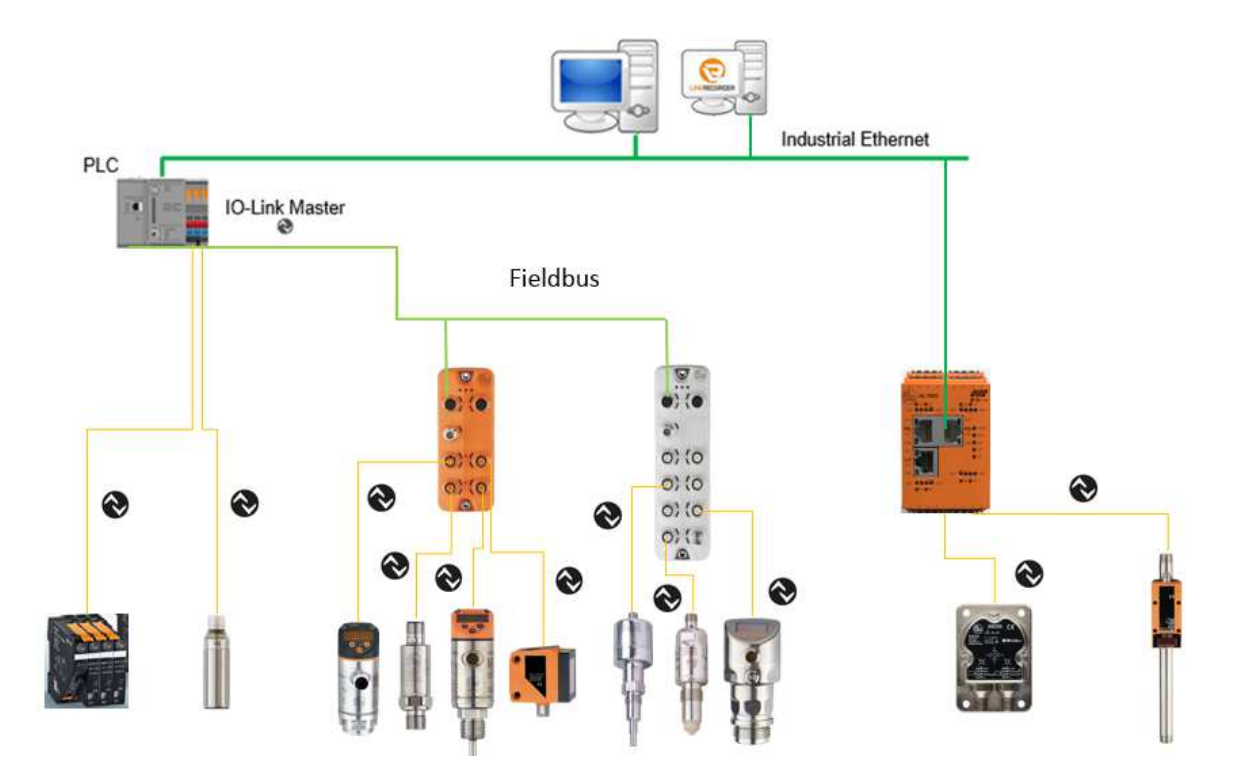

### **4. IO-Link Grundlagen**

### **4.1. IO-Link-Protokoll**

#### **Betriebsarten**

Die IO-Link Ports des Masters lassen sich in den folgenden Betriebsarten betreiben:

• IO-Link

In der Betriebsart "IO-Link" befindet sich der Port in der IO-Link-Kommunikation.

- DI
	- In der Betriebsart "DI" verhält sich der Port wie ein Digitaleingang.
- DQ
	- In der Betriebsart "DQ" verhält sich der Port wie ein Digitalausgang.
- **Deaktiviert**

Die Betriebsart "Deaktiviert" ist für unbenutzte Ports verwendbar.

**IO-Link Master** 

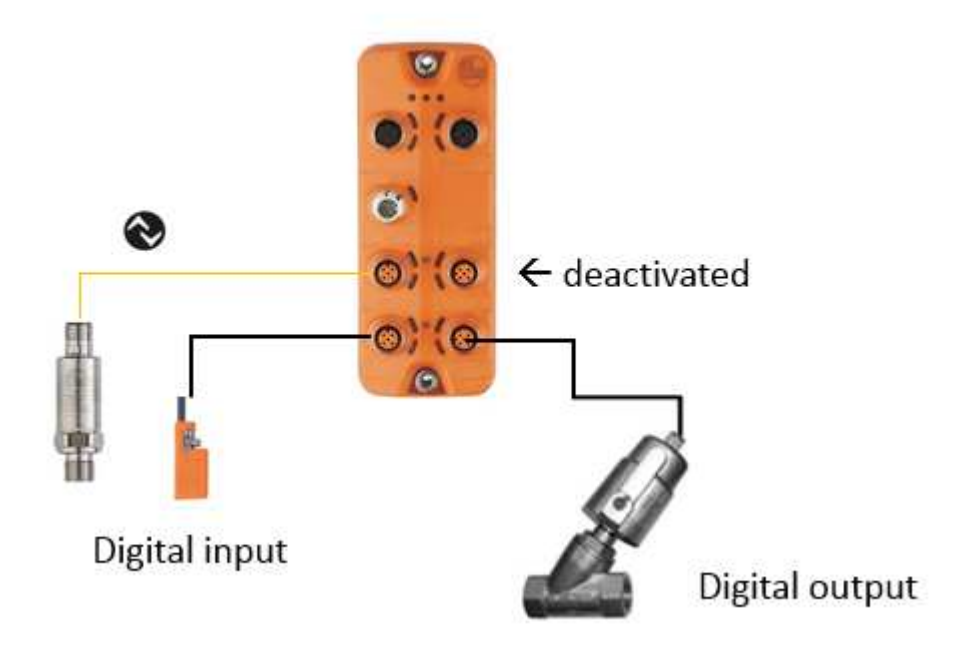

Bei der Definition von IO-Link wurde besonderer Wert auf die Kompatibilität von konventionellen Geräten mit einfacher binärer Endstufe gelegt. So können IO-Link-Sensoren im Standard Input/Output-Modus (SIO) auch an konventionellen Eingangsmodulen betrieben werden. Umgekehrt arbeiten Sensoren mit Schaltausgang auch an IO-Link-Ports. Im SIO-Modus wird der Sensor als reiner digitaler Eingang aus Mastersicht betrieben.

#### **Übertragungsgeschwindigkeit**

In der IO-Link-Spezifikation V1.1 sind für die IO-Link Betriebsart drei Datenübertragungsraten (Baudraten) spezifiziert:

- COM  $1 = 4.8$  kBaud
- $COM 2 = 38.4$  kBaud
- COM 3 = 230,4 kBaud (optional nach Spezifikation V1.0)

### **Beispiel PN7**:

- = COM 2 (38,4 kBaud)
- = 2 Byte Prozessdaten
- = Aktualisierungszeit 2,3 ms

Ein IO-Link Device unterstützt ausschließlich eine der definierten Datenübertragungsraten. Der IO-Link Master unterstützt alle Datenübertragungsraten und passt sich automatisch an die vom Device unterstützte Datenübertragungsrate an.

#### **Reaktionszeit des IO-Link Systems**

Die Reaktionszeit des IO-Link Systems gibt Auskunft über die Häufigkeit und Geschwindigkeit der Datenübertragung zwischen Device und Master. Die Reaktionszeit hängt von verschiedenen Faktoren ab.

In der Gerätebeschreibungsdatei IODD des Devices ist ein Wert für die minimale Zykluszeit des Devices hinterlegt. Dieser Wert gibt an, in welchen Zeitabständen der Master das Device ansprechen darf. Der Wert hat großen Einfluss auf die Reaktionszeit. Zusätzlich verfügt der Master über eine interne Bearbeitungszeit, die mit in die Berechnung der Reaktionszeit eingeht.

### **Übertragungsgüte**

IO-Link ist ein sehr robustes Kommunikationssystem. Dieses Kommunikationssystem arbeitet mit einem 24 V-Pegel. Wenn Übertragungen fehlschlagen, so wird das Telegramm noch 2-mal wiederholt. Erst nach dem Fehlschlagen des dritten Wiederholungsversuchs erkennt der IO-Link Master einen Kommunikationsabbruch und meldet diesen an die übergeordnete Steuerung.

#### **Datenarten**

Grundsätzlich stehen drei Datenarten zur Verfügung:

- **Prozessdaten**
- $\rightarrow$  zyklische Daten
- Parameter
- $\rightarrow$  azyklische Daten
- Ereignisse  $\rightarrow$  azyklische Daten

#### **Prozessdaten**

Die Prozessdaten der Devices werden zyklisch übertragen, wobei die Prozessdatengröße durch das Device festgelegt ist. Je Device sind Prozessdaten von 0 bis 32 Byte möglich (jeweils Input und Output).

#### **Beispiel**:

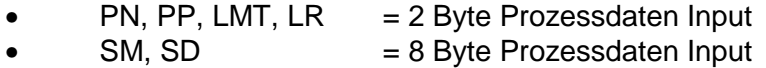

#### **Wertstatus (Prozesswertgültigkeit)**

Jeder Port besitzt einen Wertstatus (PortQualifier). Der Wertstatus zeigt an, ob die Prozessdaten gültig oder ungültig sind. Der Wertstatus kann mit den Prozessdaten zyklisch übertragen werden.

#### **Gerätedaten (Parameter)**

Gerätedaten können Parameter, Identifikationsdaten und Diagnoseinformationen sein. Sie werden azyklisch und auf Anfrage des IO-Link Masters ausgetauscht. Gerätedaten können in das Device geschrieben (Write) als auch aus dem Device gelesen (Read) werden.

#### **Ereignisse**

Beim Auftreten eines Ereignisses signalisiert das Device dem Master, dass ein Ereignis vorliegt. Der Master liest daraufhin das Ereignis aus. Ereignisse können Fehlermeldungen (z.B. Kurzschluss) und Warnungen/Maintenance-Daten (z.B. Verschmutzung, Überhitzung) sein. Fehlermeldungen werden vom Device über den IO-Link Master zur Steuerung bzw. zum HMI übertragen. Der IO-Link Master kann auch seinerseits Ereignisse und Zustände übertragen. Solche Ereignisse sind z.B. Drahtbruch oder Kommunikationsabbruch.

Die Übertragung von Device-Parametern oder Ereignissen erfolgt unabhängig von der zyklischen Übertragung der Prozessdaten. Die Übertragungen beeinflussen bzw. beeinträchtigen sich nicht gegenseitig.

### **4.2. IODD und Engineering**

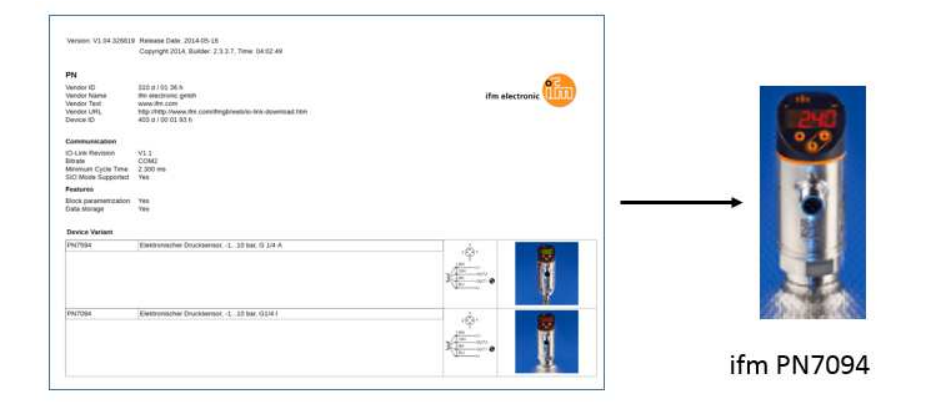

IO-Link-Geräte lassen sich einfach über generische Module an den IO-Link-Master anbinden. Um dem Anwender Bedienkomfort und Sicherheit zu bieten, wurde die Möglichkeit geschaffen, die Anbindung über die IODD-Datei zu realisieren.

### **Gerätebeschreibung IODD**

Für jedes Device steht eine elektronische Gerätebeschreibung zur Verfügung, die IODD-Datei (IO Device Description). Die IODD hält für die Systemintegration vielfältige Informationen bereit:

- Kommunikationseigenschaften
- Geräteparameter mit Wertebereich und Defaultwert
- Identifikation-, Prozess- und Diagnosedaten
- Gerätedaten
- **Textbeschreibung**
- **Bild des Devices**
- Logo des Herstellers

Der Aufbau der IODD ist für alle Devices aller Hersteller gleich. Von den IO-Link Konfigurationstools der Master-Hersteller wird der Aufbau der IODD immer auf die gleich Art und Weise dargestellt. Damit ist die gleiche Handhabung für alle IO-Link Devices herstellerunabhängig garantiert.

Für Devices, die sowohl V1.0 als auch V1.1 Funktionalität unterstützen, stehen zwei unterschiedliche IODD-Versionen zur Verfügung.

> IODDs für ifm-Geräte: https://my.ifm.com/web/ifmde/download/iodd

### **IO-Link Konfigurationstool**

Die IO-Link Konfigurationstools der Master-Hersteller sind in der Lage IODDs einzulesen. Zu den wichtigsten Aufgaben des IO-Link Konfigurationstools gehören:

- die Zuordnung der Devices zu den Ports des Masters
- die Parametrierung der IO-Link Devices

Darüber hinaus sind die angeschlossenen Devices diagnostizierbar.

Das IO-Link Konfigurationstool erlaubt damit eine transparente Darstellung des IO-Link Systems bis in die Feldebene.

### **In wenigen Schritten schnell zur IODD**

Im Browser die Seite www.ifm.com/de öffnen

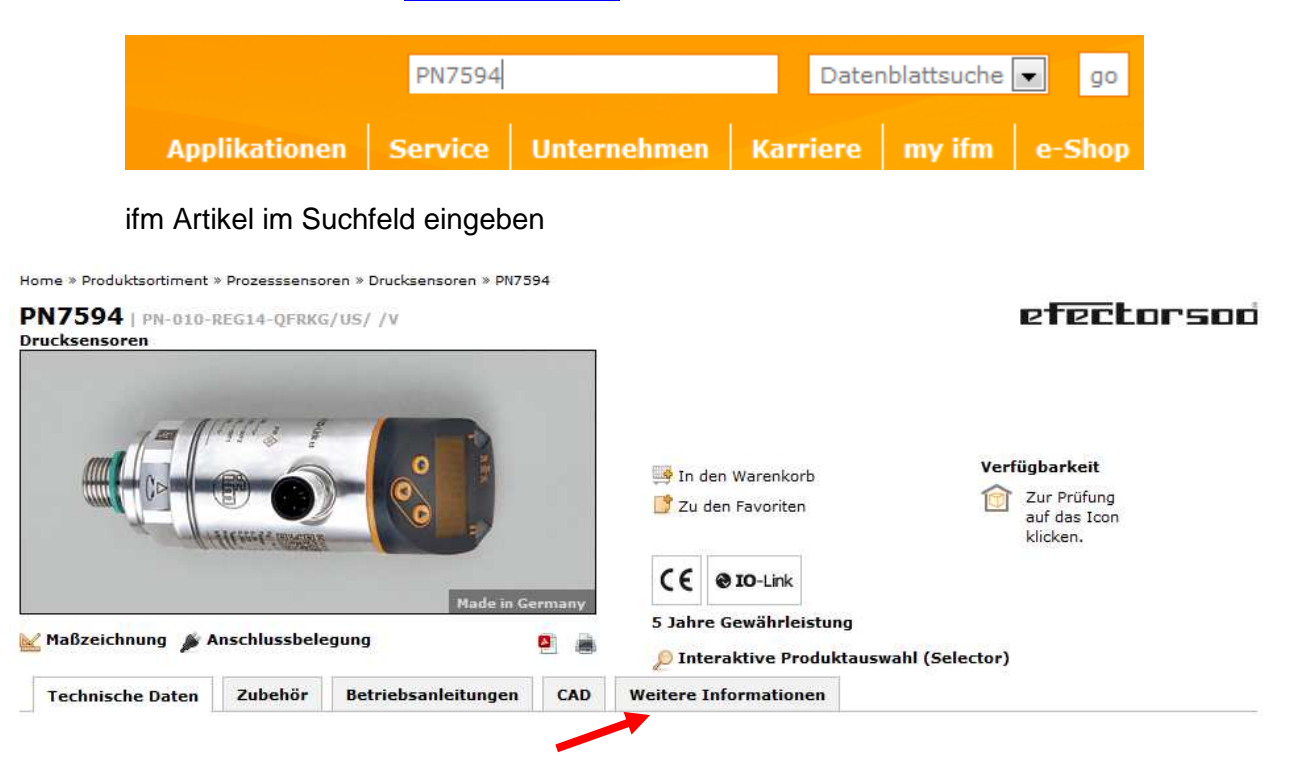

Auf Weitere Informationen klicken

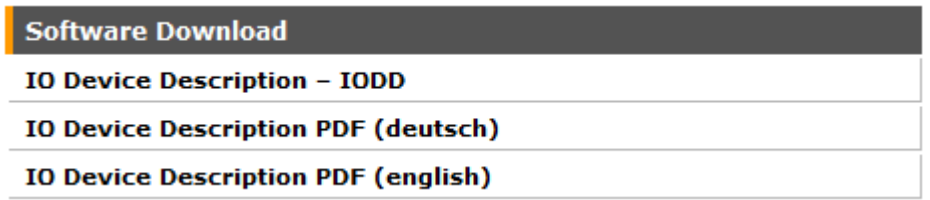

Gewünschte Datei herunterladen.

Die .zip-Datei enthält alle Parameter und Einstellungen maschinenlesbar für Konfigurationstools, wie z.B. LineRecorderSensor.

Die pdf-Dateien enthalten die Parameter und Einstellungen im Klartext in der jeweiligen Sprache.

### **4.3. Unterschiede IO-Link Spezifikation V1.0 und V1.1**

#### **Spezifikation**

Die technische Definition des IO-Link Systems ist in einer Spezifikation der IO-Link Firmengemeinschaft beschrieben. In einem ersten Schritt entstand die Spezifikation Version 1.0. Die Weiterentwicklung und Funktionserweiterungen des IO-Link Systems führten zur Version 1.1.

Die wesentlichen Erweiterungen der Version 1.1 sind:

- Parametrierserverfunktion (Data Storage)
- Datenübertragungsrate 230,4 KBaud
- Prozessdatenbreite je Port bis zu 32 Byte
- Automatische Überprüfung der Kompatibilität im Austauschfall

#### **Kombination von IO-Link Geräten**

Grundsätzlich ist eine beliebige Kombination von Mastern und Devices möglich. Bei Kombination von IO-Link Geräten unterschiedlicher IO-Link Spezifikation sind folgende Punkte zu beachten:

- Am IO-Link Master nach V1.0 können IO-Link Devices V1.0 sowie Devices V1.1 mit der V1.0 IODD Version betrieben werden.
- Am IO-Link Master nach V1.1 sind IO-Link Devices nach V1.0 und V1.1 betreibbar.
- Die Parametrierserverfunktion (Data Storage) und die Datenübertragungsrate 230,4 kBaud des IO-Link Masters nach V1.1 sind nur dann nutzbar, wenn diese Funktionen auch vom IO-Link Device unterstützt werden.

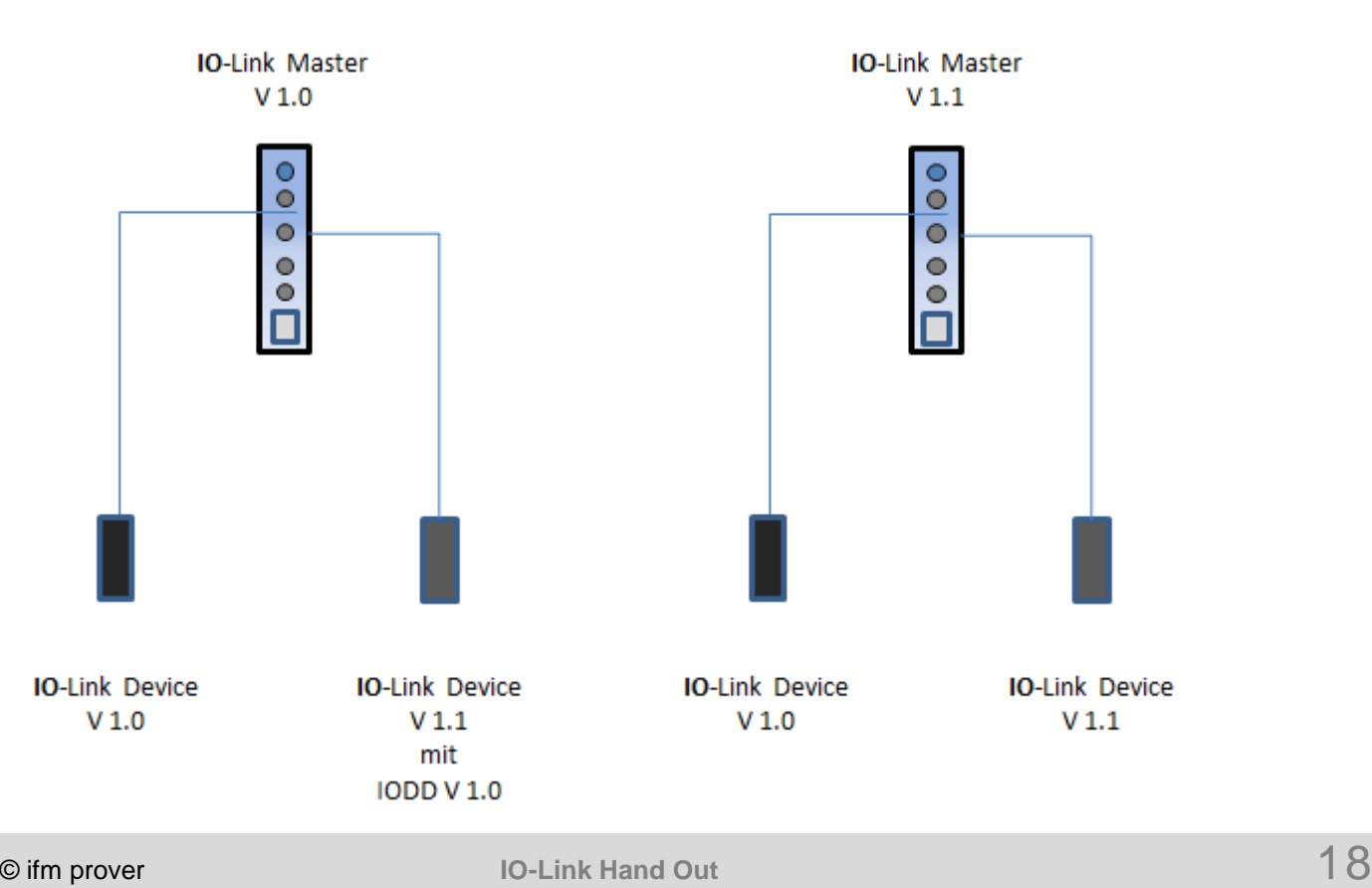

### **5. IO-Link im Detail**

### **5.1. Anlauf der Kommunikation**

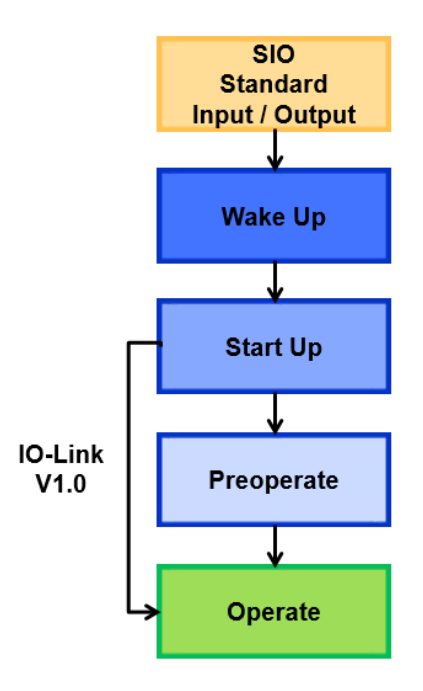

### **5.1.1. Wake-Up**

Ist der Port des Masters auf IO-Link Modus eingestellt, versucht der IO-Link Master mit dem angeschlossenen IO-Link Device zu kommunizieren. Dazu sendet der IO-Link Master ein definiertes Signal (Wake-Up-Impulse) und wartet auf die Antwort des IO-Link Devices.

Der IO-Link Master versucht zuerst eine Kommunikation mit der höchsten, definierten Datenübertragungsrate. Bei einem Misserfolg versucht der IO-Link Master eine Kommunikation mit der nächstniedrigen Datenübertragungsrate. Das Device unterstützt immer nur eine definierte Datenübertragungsrate, diese ist nicht verstellbar.

Wenn der Master eine Antwort empfängt, beginnt die Kommunikation.

Der Wake-up-Impulse ist ein Kurzschluss-Stromimpuls von 500 mA für die Dauer von 75 bis 85 µs. Im Anschluss hat das Device 500 µs Zeit seinerseits die Kommunikation zu starten.

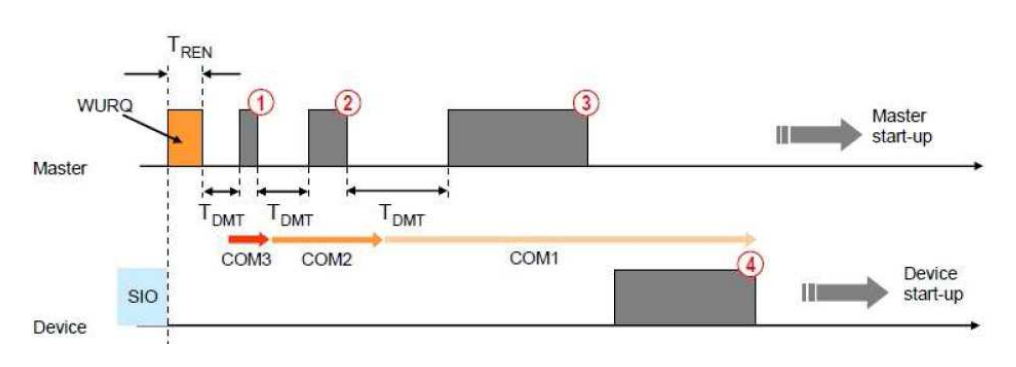

### **5.1.2. Start-Up**

Der Master prüft das Device anhand der für den Port eingestellten Akzeptanzschwelle.

#### **Akzeptanzschwellen:**

Keine Überprüfung: Master akzeptiert alle Devices.

Kompatibel: Gleiche Vendor-ID, gleiche/kompatible Device ID Es muss ein typgleiches oder kompatibles Gerät eingebaut werden.

Identisch:

Gleiche Vendor-ID, gleiche Device ID, gleiche Seriennummer An diesem Port kann nur das Gerät mit der entsprechenden Seriennummer betrieben werden.

Im Start-Up werden die Kommunikationsgeschwindigkeit und die Prozessdatenbreite festgelegt.

IO-Link bietet die Möglichkeit die Portzykluszeit einzustellen, um so den Austausch von Prozessdaten flexibel zu steuern.

Folgende Einstellungen sind möglich

#### **FreeRunning**

Der Master stellt sich auf das Device ein. Es findet in Abhängigkeit von der minimalen Zykluszeit des Gerätes ein Prozessdatenaustausch statt.

#### **FixedValue**

Die Port-Zykluszeit wird auf einen definierten Wert festgelegt. Dieser Wert darf die minimale Zykluszeit des Gerätes nicht unterschreiten.

#### **FrameSyncron**

Alle IO-Link-Ports des Masters starten gleichzeitig die Prozessdatenkommunikation. So kann eine Datenkonsistenz über die Prozesswerte der einzelnen Geräte erreicht werden.

Die am Masterport eingestellte Prozessdatenbreite muss größer oder gleich der Prozessdatenbreite des Devices sein.

### **5.1.3. Preoperate**

Im Preoperate-Modus findet noch kein zyklischer Prozessdatenaustausch statt. Während des Preoperate wird die gesamte Schnittstellenbreite zur Übertragung von Parametern, Events und Kommandos genutzt. Eine Übertragung der Parameter beispielsweise vom Master auf das Device geht so deutlich schneller vonstatten.

Bei der IO-Link Version 1.0 gab es den Preoperate-Modus noch nicht, diese Geräte gehen vom Start-Up direkt in den Operate-Modus.

### **5.1.4. Operate**

Im Operate-Modus werden Prozessdaten zyklisch ausgetauscht. Prozessdaten werden deterministisch in zeitgleichen Abständen übermittelt.

Ein Übertrag von Parametereinstellungen ist auch im Operate-Modus möglich.

Meldet das Device ein Event, wird dieses vom Master abgeholt und an die übergeordnete Steuerung übertragen.

### **5.1.5. Fallback**

Mit dem Fallback-Kommando bewirkt der Master einen aktiven Kommunikationsabbau zwischen Master und Device. Der Master zwingt das Device in den SIO-Modus zu wechseln. Der Masterport wird als digitaler Eingang eingestellt.

### **5.2. Datenzugriff vom Automatisierungssystem**

#### **Zyklischer Datenaustausch**

Um die zyklischen Prozessdaten zwischen einem IO-Link Device und einer Steuerung auszutauschen, werden die IO-Link Daten vom IO-Link Master auf die zuvor eingestellten Adressbereiche gelegt. Das Anwenderprogramm der Steuerung greift über diese Adressen auf die Prozesswerte zu und verarbeitet diese. In umgekehrter Weise wird der zyklische Datenaustausch von der Steuerung zum IO-Link Device (z.B. IO-Link Aktor) durchgeführt.

#### **Azyklischer Datenaustausch**

Der Austausch azyklischer Daten, wie Device Parameter oder Ereignisse, erfolgt über einen festgelegten Index- und Subindex-Bereich. Die Steuerung greift über Systemmechanismen darauf zu (z.B. bei Online-Funktionen wie das Auslesen des Status). Unter Verwendung des Index und Subindex-Bereichs kann gezielt auf Daten des Devices zugegriffen werden (z.B. für eine Umparametrierung des Devices oder Masters im laufenden Betrieb).

Zur Unterstützung der Programmierung azyklischer Zugriffe bieten Steuerungs- und Devicehersteller IO-Link-Funktionsbausteine an.

### **5.3. Tausch eines Devices im Betrieb**

Der Tausch eines Devices im laufenden Betrieb ist ein immer wieder auftretendes Szenario und darf nicht zu längeren Stillstandszeiten der Anlage führen. Der Gerätetausch sollte schnell und fehlerfrei und von Bedienpersonal ohne spezielles Wissen und Hilfsmittel durchgeführt werden können.

#### **Parametrierserverfunktion (Data storage)**

Die während des Engineerings mit dem Konfigurationstool eingestellten Device-Parameter werden dem Device übergeben. Das Device speichert diese Parameter spannungsausfallsicher ab.

Anschließend erfolgt die Sicherung der Parameterdaten des Devices in den Master. Der Master stellt beim Tausch des Devices diese Parameter dem neuen Device automatisch wieder zur Verfügung. Damit wird der Device-Tausch unterstützt, da die Parametrierung des neuen Devices automatisch vom IO-Link Master erfolgt.

Werden zu einem beliebigen Zeitpunkt über das Konfigurationstool oder von der Steuerung / HMI die Parameter verändert, werden diese sowohl im Device als auch im Master gespeichert.

Voraussetzung für die Nutzung der Parametrierserverfunktion ist die Implementierung der IO-Link Spezifikation V1.1 im Master und in den Devices. Master und Devices nach IO-Link Spezifikation V1.0 beherrschen diese Funktion nicht.

### **5.3.1. Konfiguration DataStorage**

Das Verhalten von Master und Device im Austauschfall kann am IO-Link Masterport eingestellt werden.

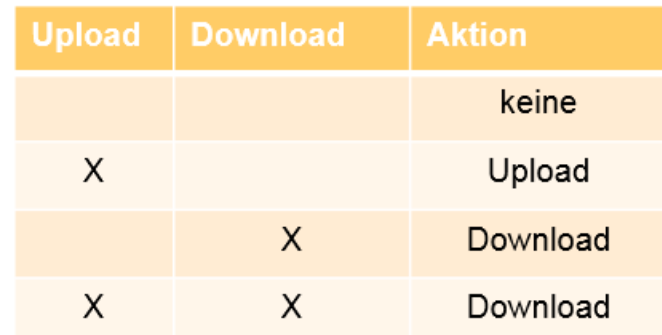

#### **Weder Upload noch Download ausgewählt:**

Es findet kein Datenaustausch statt, auch wenn sich die Konfiguration im Speicher des Masters und im Gerät unterscheiden.

#### **Nur Upload ausgewählt:**

Bei Unterschieden in den Konfigurationen werden die Daten vom Device in den Speicher des Masters geladen. Diese Funktion kann genutzt werden, um die Einstellungen von vorparametrierten Geräten während der Inbetriebnahme in den Speicher des Masters zu laden.

#### **Nur Download ausgewählt:**

Unterscheiden sich die Konfigurationsdaten aus dem Speicher im Master von den Daten im Gerät überträgt der Master die Daten auf das Gerät.

Achtung: Einstellungen, die direkt am Gerät gemacht wurden, werden nicht in den Speicher des Masters übernommen. Sie werden beim nächsten Anlagenstart vom Master überschrieben.

#### **Upload und Download ausgewählt:**

Masterport ohne gespeicherte Daten + Gerät mit Daten = Einstellungen werden vom Gerät in den Master geladen.

Masterport mit gespeicherten Daten + Gerät auf Werkseinstellungen = Einstellungen werden vom Master in das Gerät geladen.

#### **Achtung: Wenn der Master die Daten auf das Gerät übertragen soll, das Gerät aber von der Werkseinstellung abweicht, muss das Gerät vor dem Anschluss auf Werkseinstellung gesetzt werden.**

Änderungen die über ein Parametriertool oder Tasten am Gerät ausgeführt wurden, werden in die Datenhaltung des Masters übernommen.

#### **Besonderheit beim Übertrag von Parametern aus dem Steuerungsprogramm:**

Die Parameter, die über die Steuerung geschrieben wurden, werden nur in die Datenhaltung des Masters übernommen, wenn anschließend das Kommando ParamDownloadStore (Index 2, Subindex 0, Wert 5) geschickt wird.

### **5.4. Konvertierung und EMV-Einfluss**

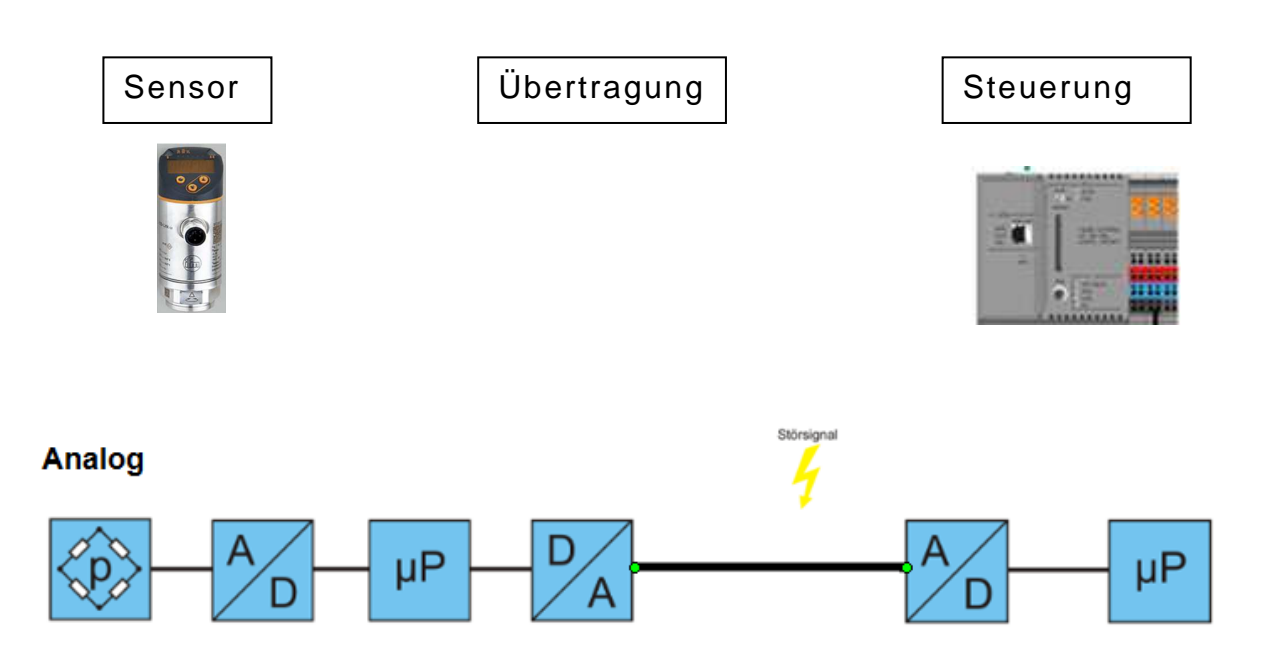

Bei der Übertragung des Analog-Signals zur Steuerung sind mehrere Wandlungen von Analog auf Digital und von Digital auf Analog notwendig. Jede dieser Wandlungen beeinflusst die Qualität des übertragenen Prozesswertes. Hinzu kommen die elektromagnetischen Einflüsse, insbesondere bei nicht fachgerechter Ausführung bei der Verlegung der Leitung und des Anschlusses der Schirmung.

#### **IO-Link**

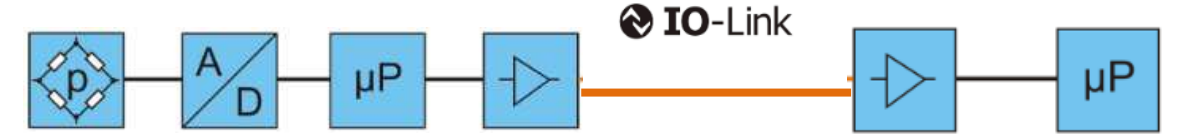

IO-Link kommt mit einer Wandlung aus. Das analoge Signal vom Erfassungselement der Messgröße wird zu einem digitalen Signal gewandelt. Anschließend erfolgt die Signalverarbeitung und Übertragung rein digital. Dadurch werden Wandlungsverluste vermieden. Als weiterer Vorteil kommt hinzu, dass EMV-Einflüsse durch die digitale Übertragung die Qualität des Prozesswertes nicht mehr beeinflussen können.

Aufgrund der digitalen Übertragung kann die Kalibrierung der Strecke Sensor – Steuerung entfallen. Dies ist ein Kostenvorteil, da nur noch der Sensor selbst kalibriert werden muss.

### **5.5. Update des Prozesswertes**

Um den sicheren Ablauf bestimmter Prozesse (z.B. Regelungen) zu gewährleisten, muss der Anwender sicherstellen, in welchen Zeitabständen ein neuer Ist-Wert von einer Eingangsbaugruppe in der Steuerung zur Verfügung steht.

### **5.5.1. Analog**

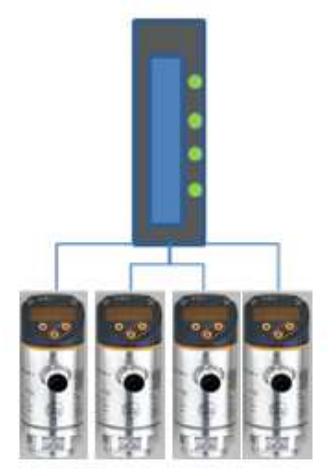

### **Wandlungszeit:**

Die Wandlungszeit ist die Summe aus der Zeit, die der A/D-Wandler benötigt, um den Messwert zu erfassen sowie der zeitlichen Aufwendungen (Diagnose, Drahtbruchüberwachung), um den Messwert in der Baugruppe zu verarbeiten.

### **Zykluszeit:**

Die Zykluszeit ist die Zeit die zwischen zwei Wandlungen an demselben Kanal vergeht.

#### **Beispiel Analog Eingangsbaugruppe:**

Vier Kanäle freigegeben, Strommessung, Störspannungsunterdrückung 50 Hz, Drahtbruchüberwachung aktiviert.

#### **Berechnung:**

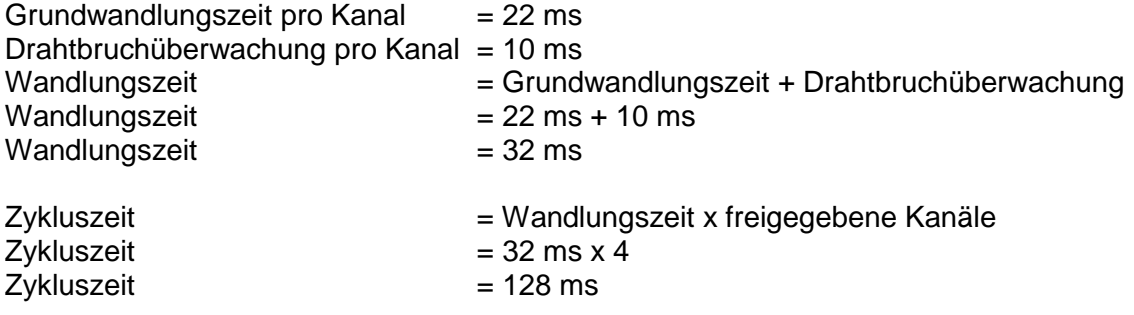

Ein am Eingang anstehendes Messsignal wird alle 128 ms gewandelt und zur Verfügung gestellt.

### **5.5.2. IO-Link**

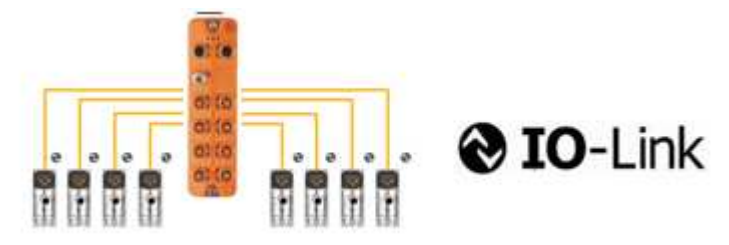

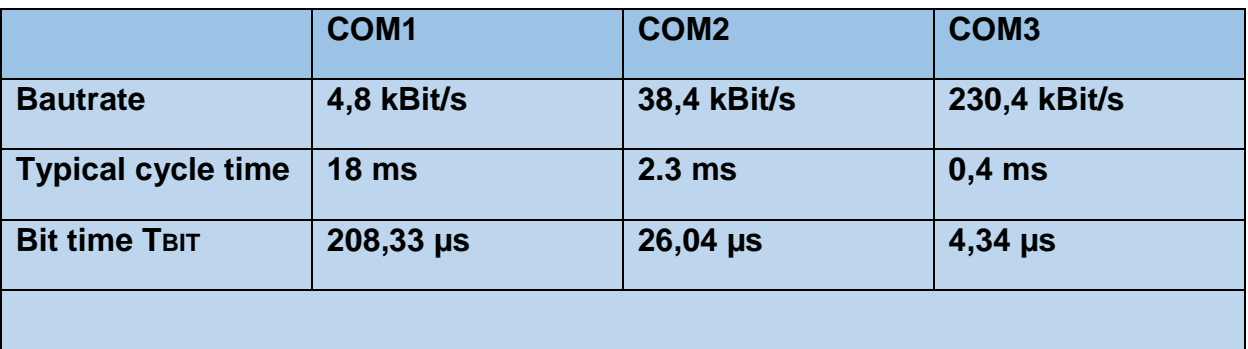

Typical cycle time bezieht sich auf ein Device mit 2 Byte Prozessdaten und einem Byte Servicedaten

Ein IO-Link-Device erhält vom Hersteller die für die Applikation nötige Datenrate, die von der Komplexität, der Datenmenge und der zugedachten Verwendung abhängt.

Die Anzahl der verwendeten IO-Link-Master-Ports hat keinen Einfluss auf die Aktualisierungszeit der einzelnen Prozesswerte.

Beim Anschluss eines typischen ifm Drucksensors steht alle 2,3 ms ein neuer Ist-Wert am Master zur Verfügung, der von der Steuerung abgeholt und z.B. in einer Regelapplikation verwendet werden kann.

### **5.6. Kompatibilität bei Device-Austausch**

Im IO-Link-System nach 1.1 ist ein Austausch von kompatiblen Geräten ohne Änderungen in der Maschine vorgesehen.

Ein Device-Hersteller hat die Möglichkeit, ein Nachfolge-Device oder ein anderes Device aus der Gerätefamilie kompatibel zu gestalten. Sollte es in der Anlage zu einem Ausfall kommen, kann vom Betreiber auch ein kompatibles Gerät ohne Einsatz von Tools in die Anlage eingebracht werden.

Der IO-Link-Master prüft die Konfiguration und stellt im ersten Moment einen Fehler fest. Anschließend wird geprüft, ob das Device im kompatiblen Modus betrieben werden kann. Ist diese Prüfung erfolgreich, wird die Anlage wie mit dem Vorgängergerät betrieben. Konfiguration der Steuerung, Anwenderprogramm und IODD bleiben gleich.

Hersteller von IO-Link-Geräten geben an, welche Geräte-Typen kompatibel zu anderen Geräten sind.

#### **Beispiel: ifm Drucksensor PN**

Nach 20 Jahren erfolgreicher ifm-Drucksensoren-Geschichte ist in enger Abstimmung mit Anwendern die neue Generation PN-Sensoren entstanden. Sie überzeugt durch ein ebenso modernes wie anwenderfreundliches Design. Hohe Überlastfestigkeit, IP 67 und die unverlierbare Laser-Beschriftung machen die neuen PN auch in rauester Umgebung zum perfekten Partner.

Produkt-Bulletin: http://www.ifm.com/obj/ifm-PN7090-Drucksensor-d-14-n.pdf

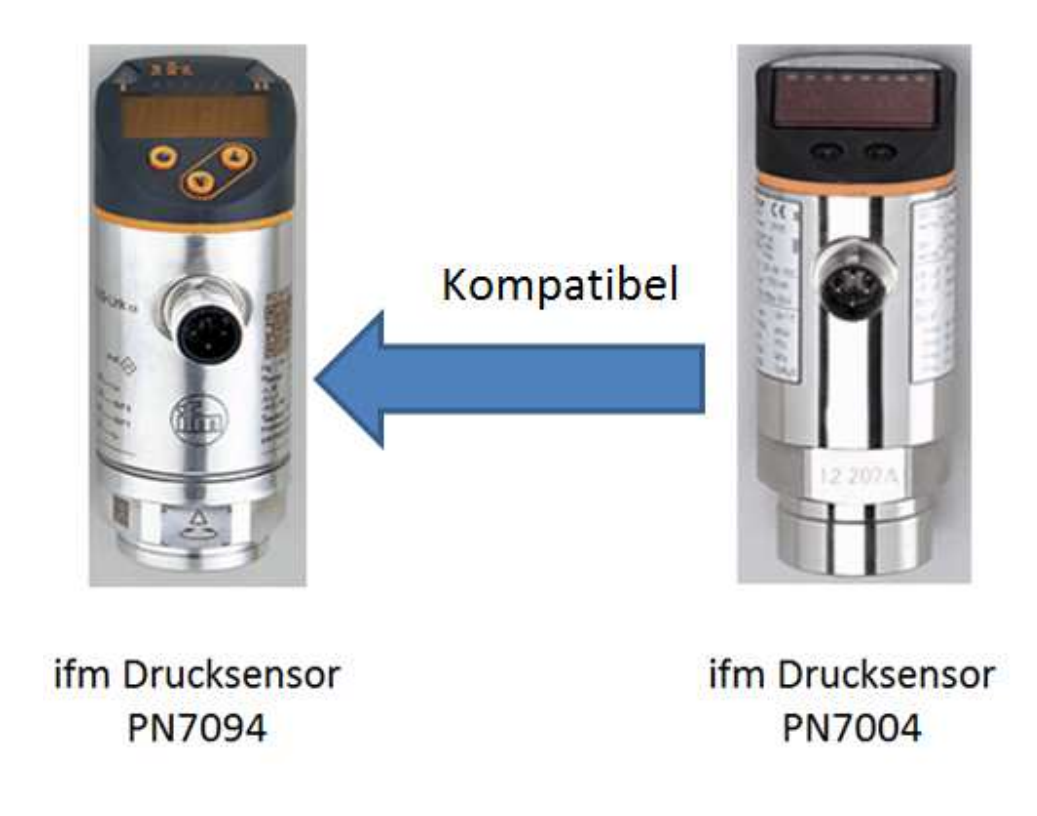

### **5.7. Parametrierung von IO-Link Geräten**

#### **Am Gerät:**

Wie bisher können die Geräteparameter am Gerätedisplay eingestellt werden.

Bei aktiviertem DataStorage am Master-Port werden die vorgenommenen Einstellungen automatisch in den Parameter-Speicher des Masters übernommen.

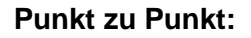

Über ein entsprechendes Interface können IO-Link-Geräte mit dem PC verbunden und über eine Software parametriert werden.

Hier ist zu unterscheiden zwischen FDT-basierenden Tools (ifm-Container, PactWare) und IODD-basierenden Tools wie Line-RecorderSensor.

FDT-basierende Tools benutzen zur Geräteidentifizierung einen DTM. Über das Tool "IODD-DTM-Configurator" kann die Geräte-IODD in eine DTM umgewandelt und in das FDT-Tool integriert werden.

Mehr Informationen und Download: https://my.ifm.com/web/ifmde/download/fdt-dtm

In IODD-basierenden Tools können die IODDs aller Device-Hersteller importiert werden. Ein Tool kann für alle IO-Link-Geräte verwen-

det werden. Das Tool "LineRecorderSensor" der Fa. ifm electronic enthält bereits die IODDs der ifm Geräte zum Ausgabezeitpunkt der Software, Updates und IODDs von Marktbegleitern lassen sich über die Importfunktion einfach integrieren. Zusätzlich zur Parametrierung bietet der "LineRecorderSensor" eine Trendkurvenfunktion, um Prozesswerte des angeschlossenen Gerätes aufzuzeichnen und bei Bedarf zu exportieren.

Mehr Informationen: http://www.ifm-datalink.com/ifmdlde/web/linerecorder-sensor.htm

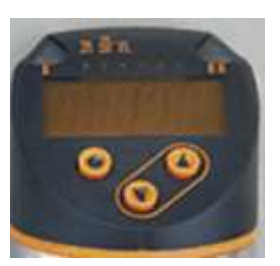

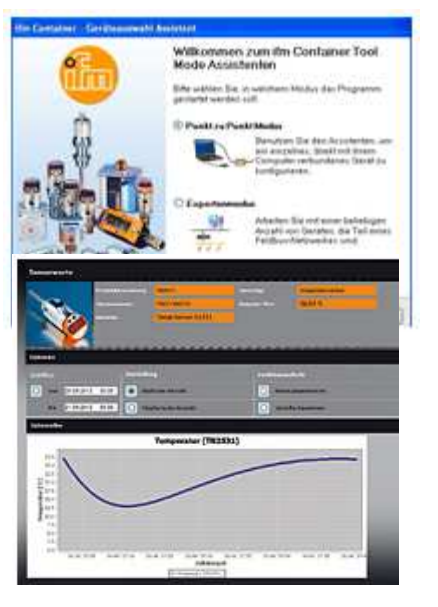

### **Über Tools der Steuerungshersteller:**

Steuerungshersteller stellen Tools zur Parametrierung von IO-Link-Geräten vom PC über die Steuerung zur Verfügung.

Als Beispiele seinen ifm LR-Device, Siemens PCT und Beckhoff TwinCat genannt.

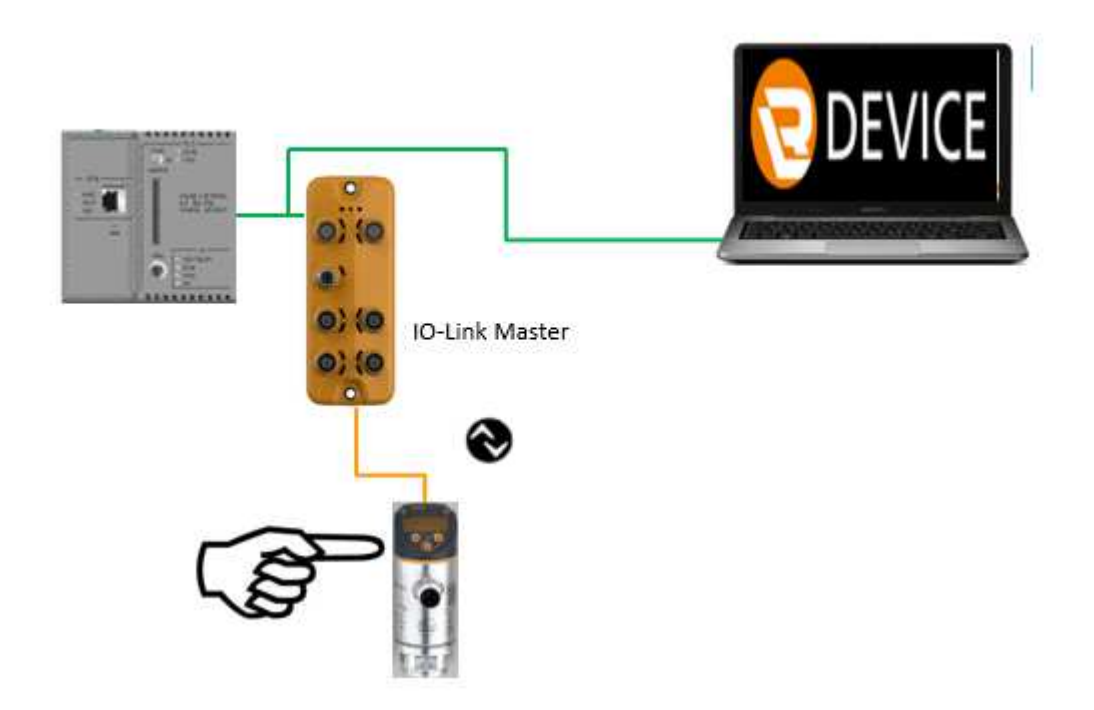

Die Parametrierung und Diagnose erfolgt vom Arbeitsrechner über die Schnittstelle zur Steuerung, über Feldbus zum IO-Link-Master und von dort über IO-Link zum IO-Link-Device.

IO-Link-Geräte können vom Arbeitsplatz (Leitwarte, Instandhaltungsbüro) aus bearbeitet werden. Dies ist besonders bei schwerzugänglichen Geräten z.B. auf einem Silo oder im Reinraum ein Vorteil.

Einstellung der Parameter können im Projekt gespeichert und den Kunden in elektronischer Form zur Verfügung gestellt werden.

#### **Über Funktionsbausteine:**

Die Steuerungshersteller im IO-Link-Konsortium stellen Funktionsbausteine für die Kommunikation zu IO-Link-Geräten zur Verfügung.

Durch Verwendung dieser Bausteine kann die Parametrierung der IO-Link-Geräte vom HMI aus vorgenommen werden.

Es ist möglich, auftragsabhängige Geräteparameter vom Leitsystem an die Steuerung und von dort über IO-Link an das Device zu übertragen.

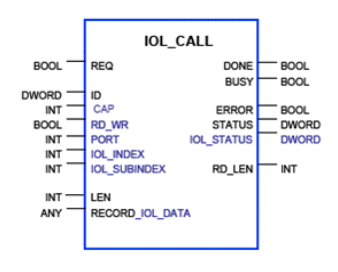

Gleichfalls ist es möglich, Geräteeinstellungen auszulesen und diese zur Dokumentation der Produktion dem Leitsystem zu übergeben.

Die Fa. ifm electronic bietet Beispielprogramme zu IO-Link im Down-Load-Bereich an.

### **Blockparametrierung:**

IO-Link bietet die Möglichkeit, alle Parameter als Block zu übertragen und erst nach erfolgtem Übertrag auf Plausibilität zu prüfen. IO-Link Devicetools arbeiten bereits mit Blockparametrierung. Bei Übertrag der Parameter von der Steuerung muss die Übertragung als Block mit dem Befehl ParamDownLoadStart (Index 2, Subindex 0, Wert 3) aktiviert und nach erfolgtem Übertrag mit dem Befehl ParamDownLoadEnd (Index 2, Subindex 0, Wert 4) geschlossen werden.

### **5.8. Schutz gegen Manipulation**

#### **Kontrolle der angeschlossenen Geräte:**

Maschinenbauer und Anlagenverantwortliche stehen immer wieder vor dem Problem, dass Geräte durch ungeeigneten Ersatz ausgetauscht werden.

#### **Beispiel:**

ein 10 bar Drucksensor wird gegen einen 25 bar Drucksensor ausgetauscht. Dieser bietet evtl. nicht die erforderliche Genauigkeit, die für den Betrieb der Maschine erforderlich ist. Mit IO-Link kann jeder Master-Port so konfiguriert werden, dass nur das entsprechende Gerät, bzw. ein vom Hersteller als kompatibel ausgewiesenes Gerät angeschlossen werden kann.

Gesteuert wird dies über die:

VendorID: Hersteller ID, die dem Device-Hersteller vom IO-Link-Konsortium vergeben wurde, z.B. ifm electronic = 310 dez.

DeviceID: Geräte ID; diese wird vom Hersteller nach Firmenstandard vergeben

Zusätzlich ist es möglich, weitere Identifikationsparameter wie z.B. die Seriennummer auszulesen und so sicherzustellen, dass nur ein bestimmtes Gerät an diesem Port betrieben werden kann.

Selbstverständlich ist es auch möglich, die Überprüfung zu deaktivieren, sollte sich die Kontrolle der Geräte für die betreffende Applikation als suboptimal herausstellen.

Die Arbeitskreise des IO-Link-Konsortiums arbeiten daran, herstellerübergreifende Geräteprofile zu entwickeln. Dadurch wird gewährleistet, dass das richtige Gerät, z.B. Drucksensor 0 - 10 bar angeschlossen ist, die Auswahl des Herstellers bleibt aber flexibel.

#### **Verriegelung der Parameterverstellung:**

Parameter werden zum Teil von nicht autorisierten Personen verstellt. Dies kann negative Auswirkungen für Prozess und Maschine haben.

Bei IO-Link gibt es die Funktion S-Loc. S-Loc sperrt die Änderung von Parametern am lokalen Display. Auslesen der Parameter bleibt möglich. Der S-Loc kann nur über ein Parametriertool, oder eine Parameterübertragung aus dem Steuerungsprogram aufgehoben werden.

Tools zur Parametrierung von IO-Link-Geräten beinhalten eine Benutzerrolle. Durch Vergabe von Passwörtern kann ein unerlaubter Zugriff auf Parameter-Einstellungen verhindert werden. Durch IO-Link wird es möglich, die Parametereinstellung auf das

HMI der Anlage zu verlagern. Die Eingaben auf HMIs sind in der

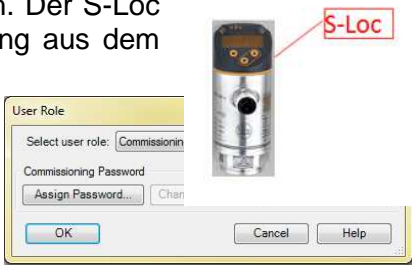

Regel passwortgeschützt. Dieser Passwortschutz kann für die Parametrierung der IO-Link-Geräte mitverwendet werden. Teilweise verfügen die Bedienstationen über eine Login-Funktion. Diese zeichnet auf, welcher Parameter von welchem Benutzer geändert wurde.

Als zusätzlichen Schutz bietet sich die Möglichkeit, die Parameter in den Geräten regelmäßig mit den Parametern, die sich im Speicherbereich der Steuerung befinden zu vergleichen. Sollten sich bei dem Vergleich Abweichungen der Einstellungen ergeben, können die vorgesehenen Einstellungen aus der Steuerung über IO-Link an die Geräte übertragen werden.

### **5.9. Fernwartung bis ins Gerät**

Fernwartungsverbindungen über Modem oder Internet sind Stand der Technik. Sie bieten dem Maschinenhersteller die Möglichkeit Fehler zu beheben und Updates einzuspielen. Der Endkunde hat den Vorteil, dass Stillstandszeiten minimiert und teure Anreisen des Servicetechnikers eingespart werden können.

Bisher endete die Verbindung in den Feldbusgeräten. Ob beispielsweise ein Sensor defekt ist oder Parameter verstellt wurden, konnte nur durch die Aussagen der Bediener und Instandhaltung herausgefunden werden.

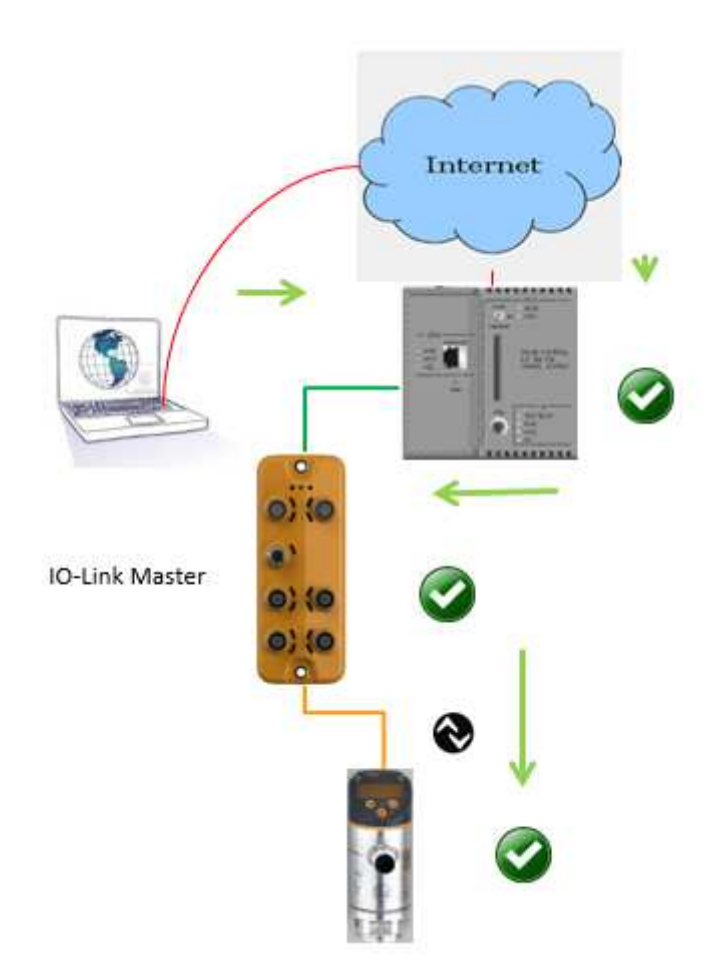

Mit IO-Link besteht eine Verbindung bis ins Endgerät. Das Tool (z.B. Siemens PCT) auf dem Service Rechner am Werksstandort des Herstellers kann direkt mit dem Endgerät kommunizieren. Ein Vergleich von Gerätestand und Einstellung der Parametrierung ist einfach möglich. Auf dem gleichen Wege können die Events, die das IO-Link-Gerät ausgibt, ausgelesen und ausgewertet werden.

Der Vorteil des Fernzugriffes kann auch firmenintern genutzt werden. Der Instandhalter kann, bevor er zur Anlage geht, das Gerät von seinem Arbeitsplatzrechner diagnostizieren und bei Defekt gleich ein passendes Ersatzteil aus dem Lager mitnehmen. So können kostenintensive Produktionsausfälle minimiert werden.

### **5.10. IO-Link-Eckdaten**

- Leitungslänge vom IO-Link-Master zum IO-Link Device bis zu 20 Meter
- Medium: Standard-Sensorleitung, ungeschirmtes Rundkabel
- Anschlusstechnik: M12, M8, M5, Klemmen
- Übertragungsphysik: 24 V Pulsmodulation
- Datenmenge: von einem Bit bis zu 32 Byte Prozessdaten in beide Richtungen (Input / Output); genügend Adressraum zur Parameteradressierung.
- Prozessdatenzykluszeit: abhängig von der Prozessdatenmenge und der Übertragungsgeschwindigkeit des Gerätes, min. 2,3 ms (2 Bytes Prozessdaten + 1 Byte Servicedaten) – unabhängig von Parametrierung und Events, unabhängig von der Anzahl der verwendeten IO-Link –Master-Ports

### **5.11. Physikalische Definitionen**

- Kommunikation über den Schaltausgang bzw. -eingang
- Spannungspegel mit Grenzwerten definiert
- Halb-Duplex
- Geschwindigkeiten 4,8k, 38,4k und 230k Baud
- automatische Geschwindigkeitserkennung
- Freischaltung des Ausganges (SIO Modus) über Kurzschluss (WakeUpCall)
- Versorgung von Ausgängen über Not-Aus geschaltete Spannung

### **5.12. IO-Link Standard-Parameter**

- MinCycleTime
- **→** kürzester Zeitabstand zwischen 2 Telegrammen
- IO-Link Revision
- **→** Revision ID zur Erkennung von Kompatibilität oder Fähigkeiten
- ProcessDataIn
- **→** Anzahl der Sensor-Prozessdaten

• ProcessDataOut

- **→** Anzahl der Aktor-Prozessdaten
- Manufacturer ID
- **→** eindeutige Kennzeichnung des Herstellers, IO-Link-spezifisch, ifm ® 310, 0x136
- Device ID
- **→** eindeutige Kennzeichnung des Gerätes, herstellerspezifisch

• Function ID

**→** Identifikation der Kompatibilität mit Vorgängergeräten

### **5.13. IO-Link erweiterte Standard-Parameter**

- Herstellername, Herstellertext
- **→** lesbarer Name, URL ...
- Produktname, Produkt ID
- **→** lesbarer Name des Gerätes, Bestellbezeichnung

• Seriennummer

**→** Hardware, Firmware Revision

• Anwenderspezifischer Name

**→** Klartext, der das Gerät eindeutig bezeichnet

### **6. ifm electronic Softwaretools-Portfolio**

### **LINERECORDER MES (Manufacturing Execution System)**

LINERECORDER Standard-Software-Module, kundenspezifisch einsetzbar, zur Produktionsoptimierung vom Wareneingang bis zum Warenausgang. Standardisierte Funktionsmodule, individuell einsetzbar zur Optimierung und Qualitätssicherung der Produktions- und Prozesskette. Lückenlose interne und externe Traceability nach ZVEI-Leitfaden, Auftragsplanungsund Steuerungs-Module.

Maschinenanbindungen werden schnell und ohne Programmieraufwand, nur mittels Konfiguration, mit einem eigens entwickelten, intelligenten Schnittstellen-Konzept realisiert.

- Prozessoptimierung
- Qualitätssicherung
- Traceability
- OEE-Level bis auf Einzelmaschinenebene
- Materiallogistik
- Überwachung und Organisation von Material und Werkzeugen
- Übernahme von Auftragsdaten zur Maschinensteuerung
- ERP-Konnektivität

### **LINERECORDER SENSOR**

Einheitliche Parametrierung und Visualisierung für alle I/O-Link-Sensoren

- Einfache Auswahl unterschiedlichster I/O-Link-Sensoren
- Einheitliche Parametrierung
- Einheitliches Framework
- Automatische Sensorerkennung
- Schnelle Darstellung der Sensorwerte in Tabellenform oder grafischer Form
- Einbindung in Produkt- und Prozess-Traceability
- Durchgängigkeit der Sensorsignale bis ins SAP

### **SMARTOBSERVER**

### **Condition Monitoring und Energieeffizienz**

- Kontinuierliche Zustandsüberwachung von Maschinen und Systemen
- **Trendanalysen**
- Grenzwertdarstellung
- Darstellung und Auswertung aller Prozessparameter
- Prozessdatenerfassung aller zur Verfügung stehenden Parameter
- Auswertung nach DIN ISO 50001
- Visualisierung und Auswertung mit Trendanzeigen für Druck, Durchfluss, Temperatur, Strom, Drehzahl
- ggf. Änderung der Arbeitsbedingungen der Maschinen
- Organisation und Planung von Instandhaltungsaufgaben
- Datenbereitstellung für übergeordnete Systeme (ERP, SAP, HANA, MII; ME)
- Alarm-Eskalationsketten

### **Kundennutzen**

- Energieeffiziente, ökologische Fertigung
- Qualitätssicherung
- Präventives Instandhaltungsmanagement
- Reduzierung der Fertigungskosten
- Steigerung der Verfügbarkeit
- Fernwartung und Benachrichtigung

Weitere Informationen unter:

http://www.ifm-datalink.com/ifmdlde/web/linerecorder-produktportfolio.htm

### **7. Fachliteratur zu IO-Link**

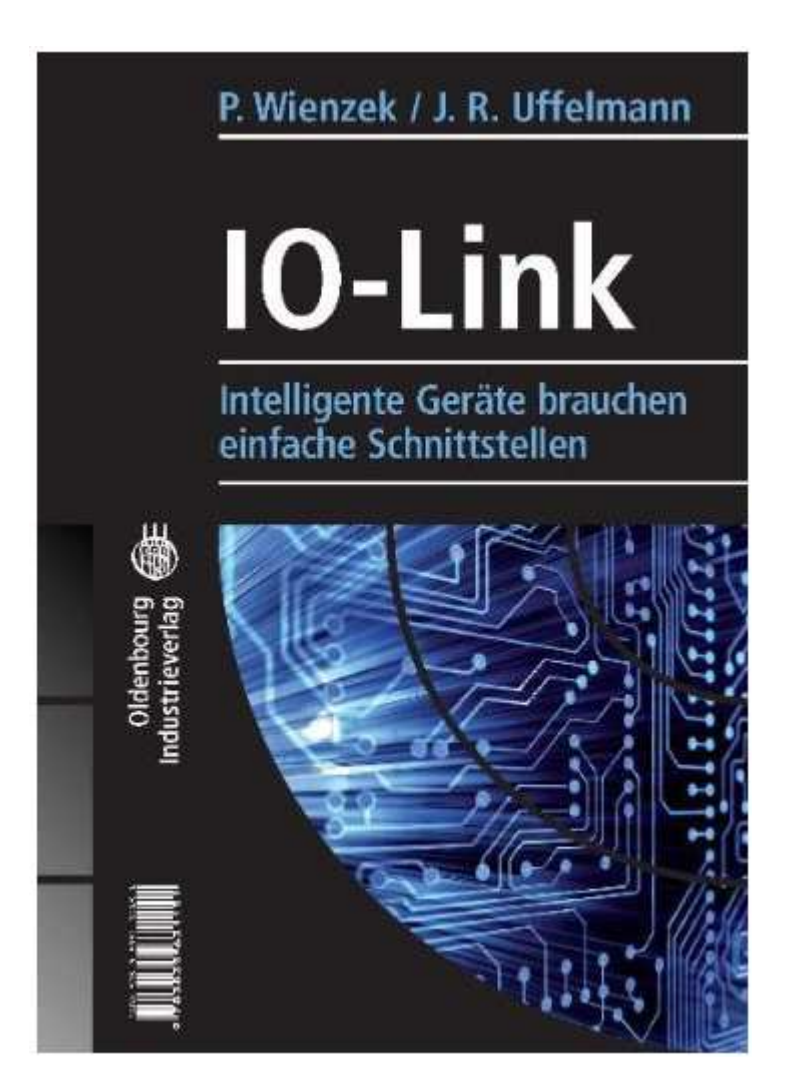

Die Autoren Peter Wienzek und Joachim Uffelmann sind Mitarbeiter der Fa. ifm electronic gmbh bzw. der ifm ecomatic gmbh. Seit Beginn wirken sie in den Arbeitskreisen des IO-Link-Konsortiums mit.

In ihrem Buch beschreiben die Autoren die Entstehung, die Technik und die Einsatzmöglichkeiten von IO-Link.

Das Buch ist sowohl für Einsteiger als auch für Fortgeschrittene interessant und informativ.

- **Broschiert:** 297 Seiten
- **Verlag:** Oldenbourg Industrieverlag (20. November 2010)
- **Sprache:** Deutsch
- **ISBN-10:** 3835631152
- **ISBN-13:** 978-3835631151

## **8. Glossar**

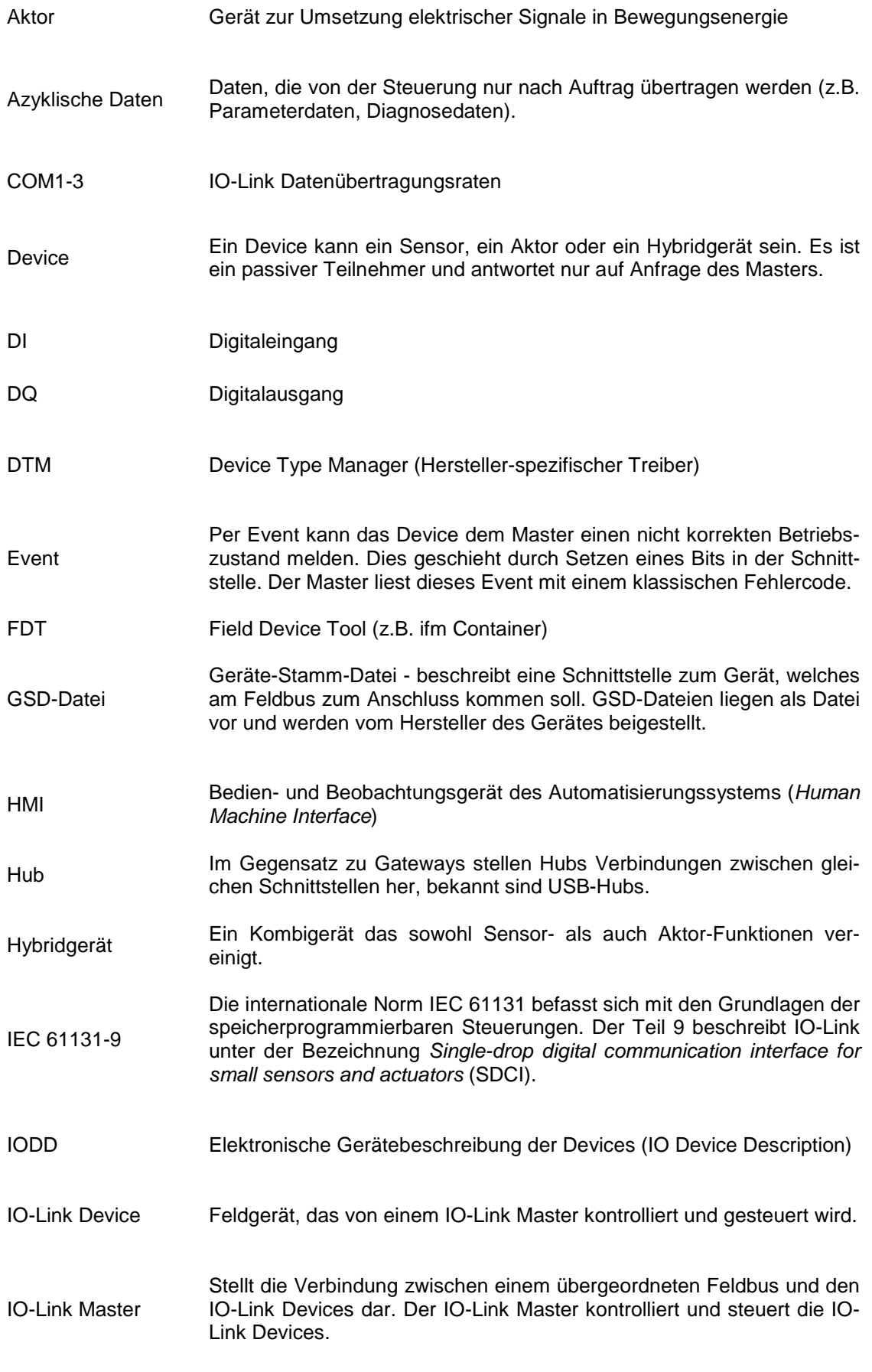

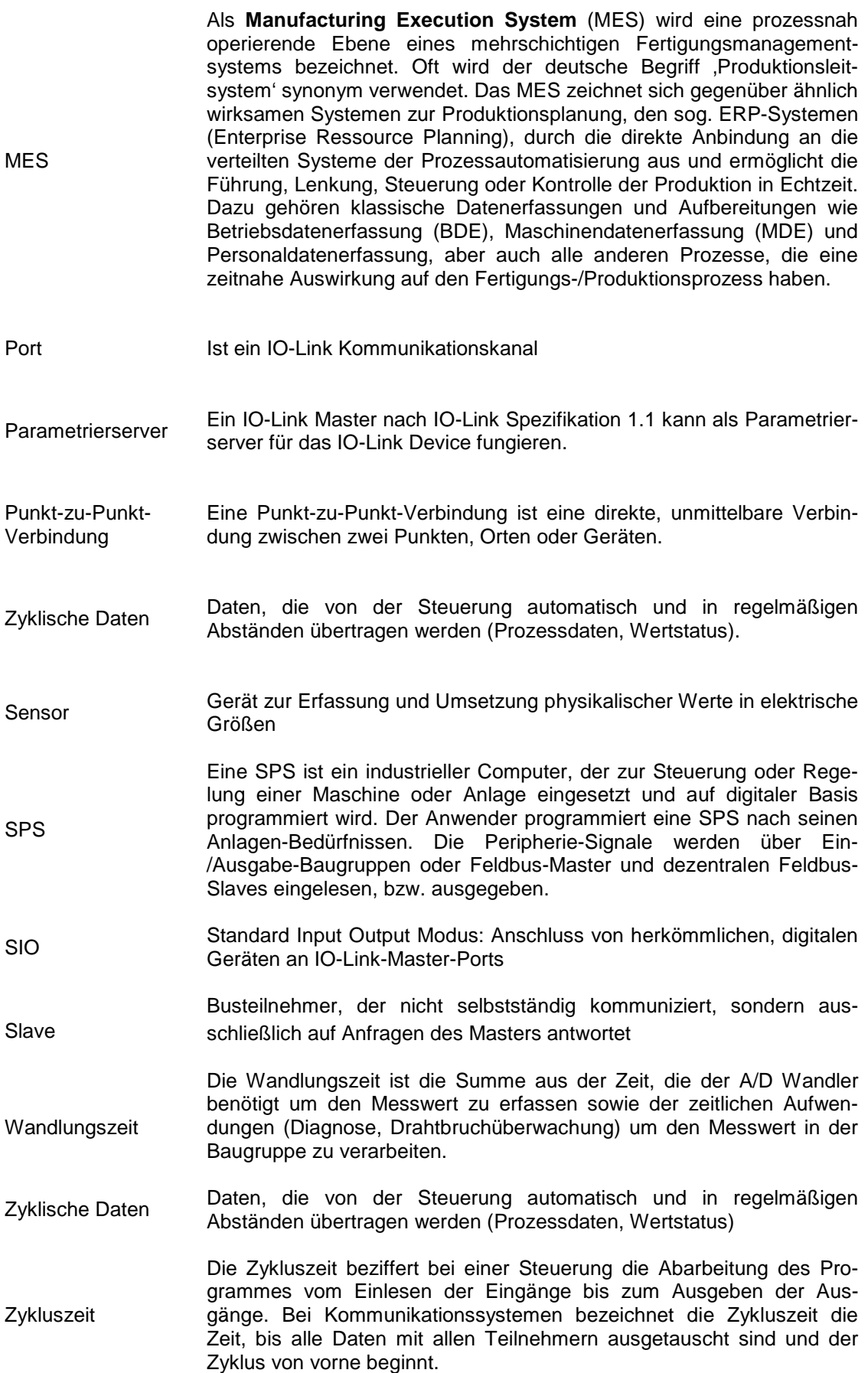